# CE 474 - Class 17

# October 1, 2015

### The Clearest Explanation Yet for **Why Millennials Are Driving Less**

Shifting demographics matter, but shifting attitudes may matter more.

**ERIC JAFFE | ♥** @e\_jaffe | Jul 13, 2015 | ♥ 74 Comments

Two new studies find that young Americans are changing the nation's transportation landscape. They drive less, want to stay connected as they travel, embrace car-sharing, bike-sharing, ridesharing.

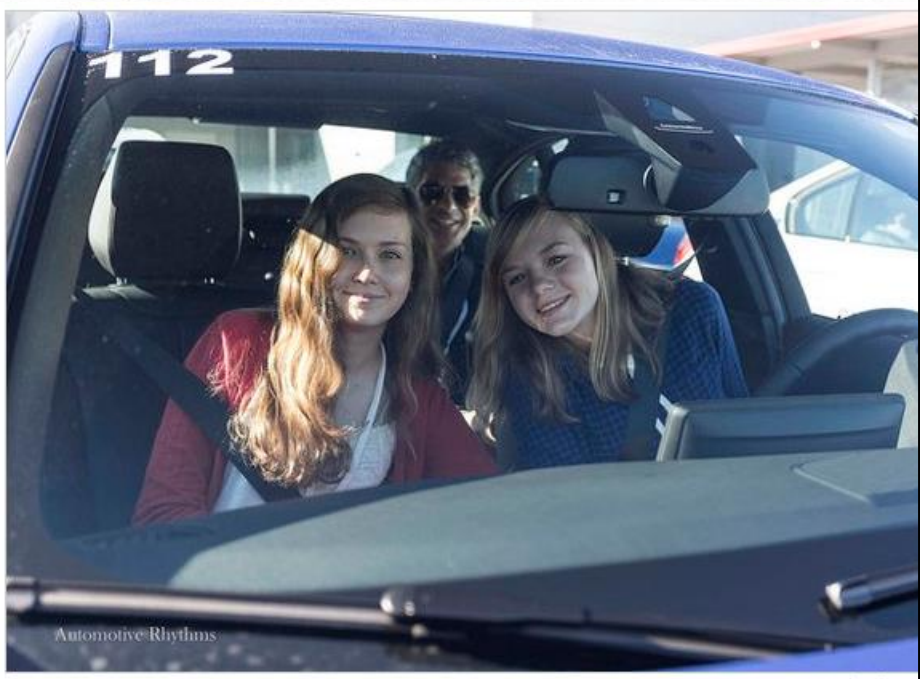

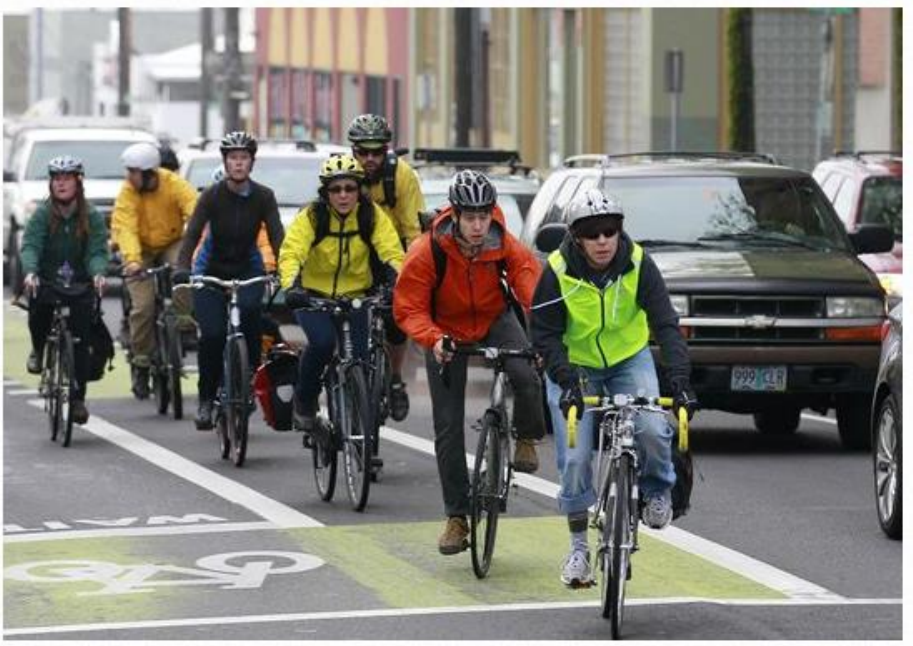

Bike commuters travel along a street May 12, 2011, in Portland, Ore. (Photo: File photo by Rick Bowmer, AP)

Automotive Rhythms / Flickr

The ongoing discussion about Millennial driving trends is not about whether they're declining, but why. It's clear to all that young people are driving less today than they did in the past. But the reasons for these shifts in car use are what remain locked in seemingly endless debate.

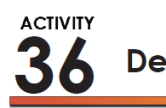

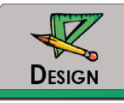

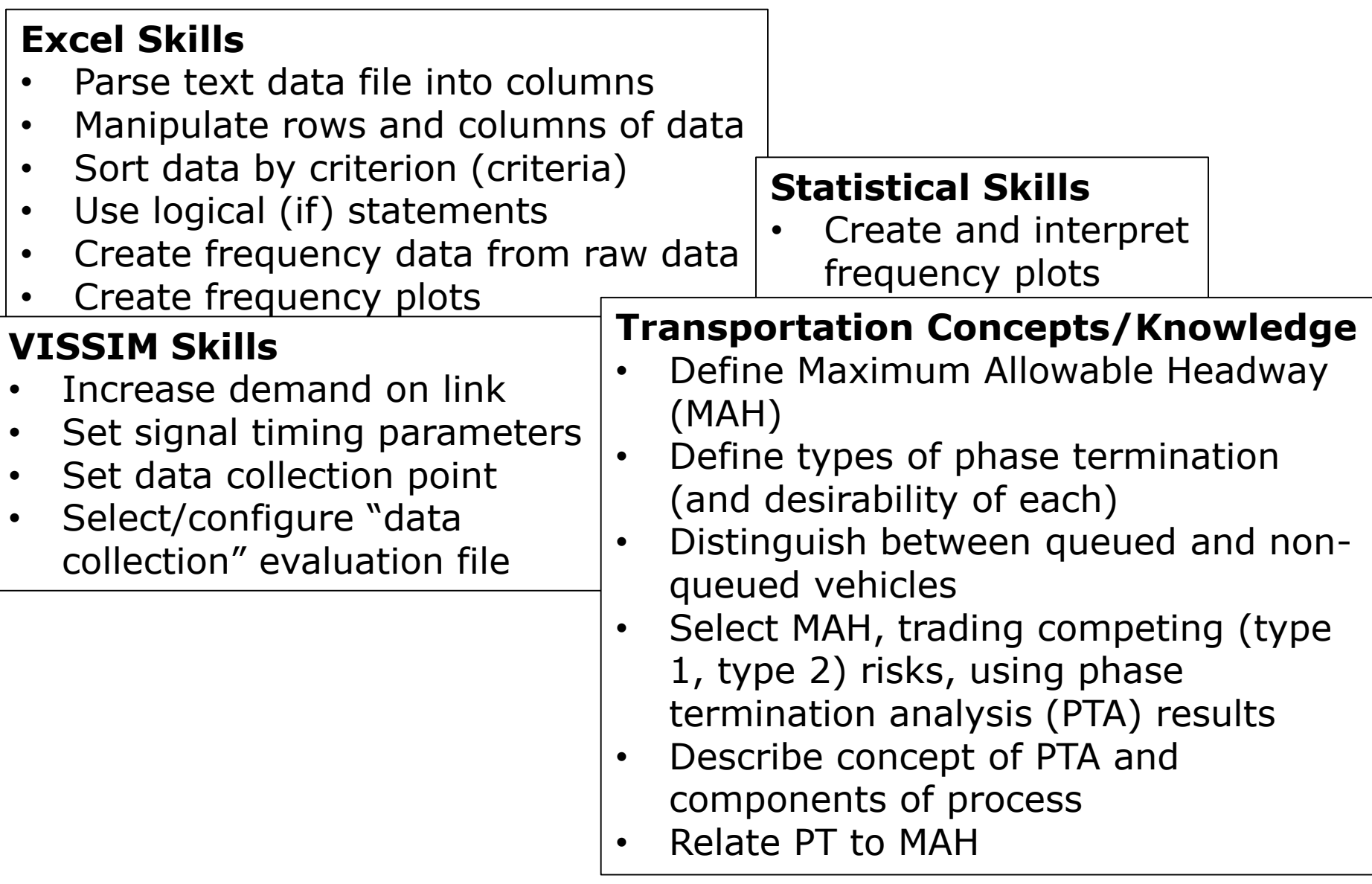

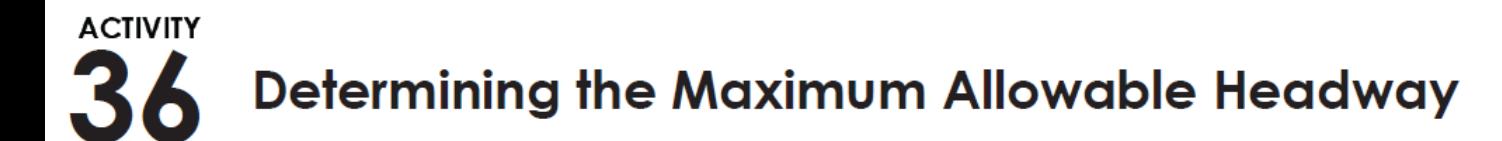

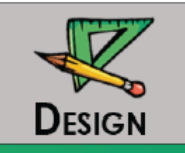

Determine the MAH and Passage Time balancing:

- Phase failure, initial queue not served (Type 1)
- Inefficient extension of green (Type 2)

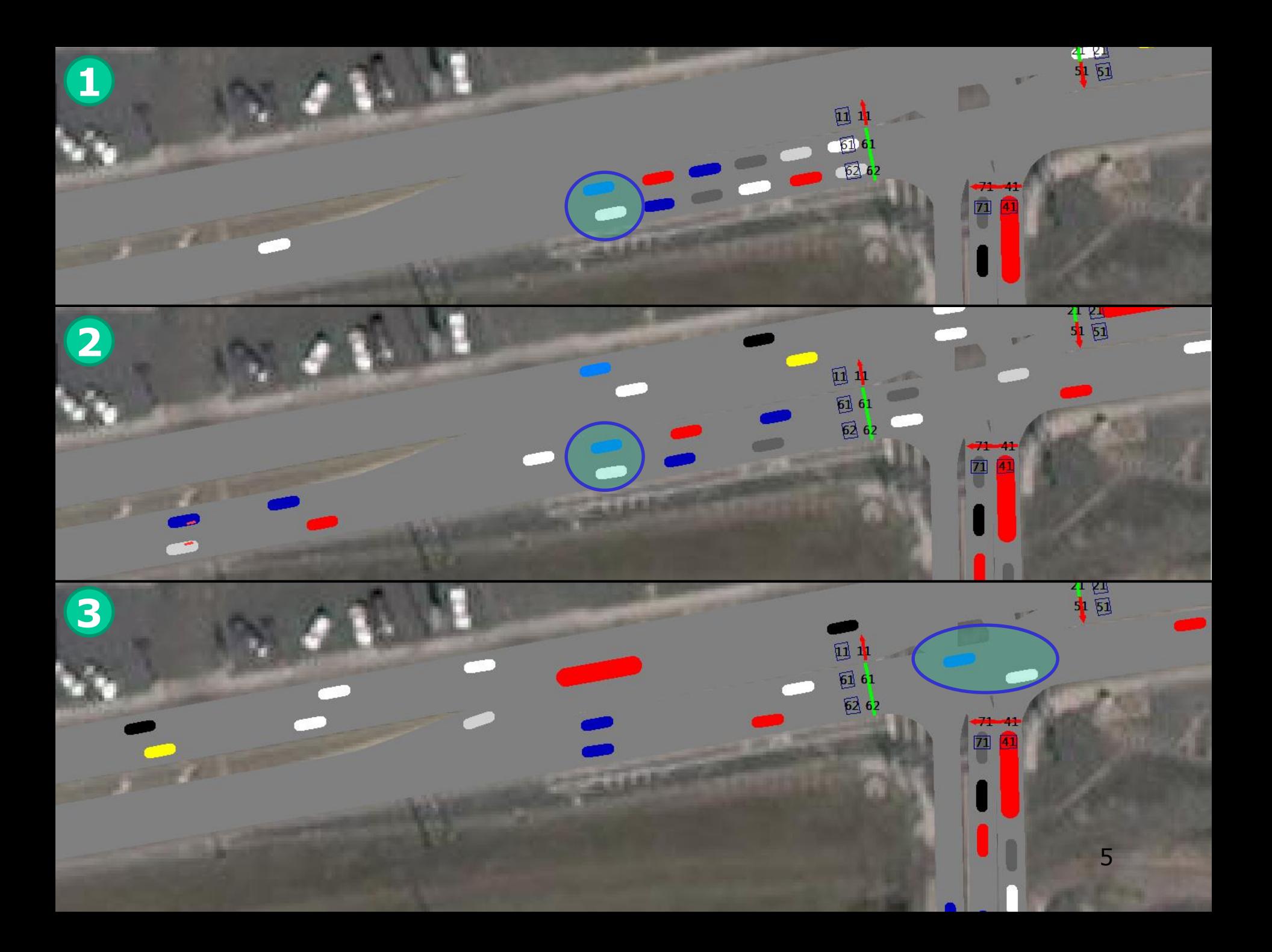

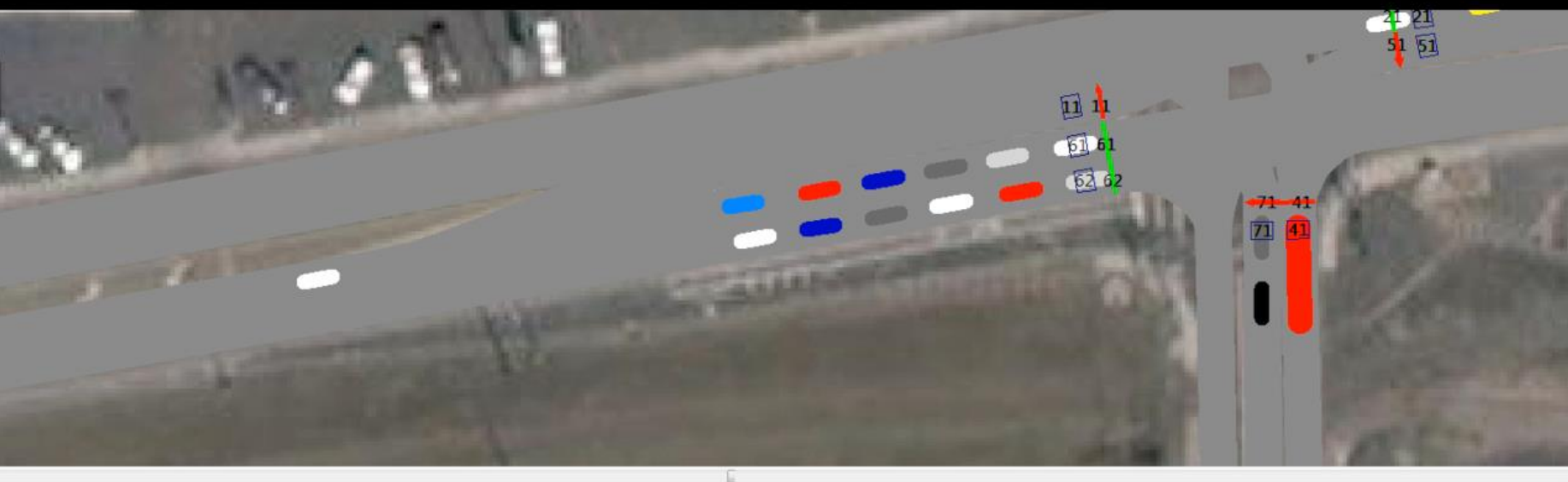

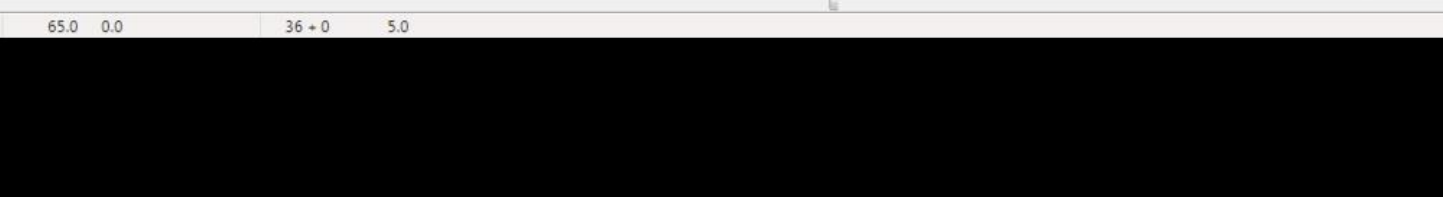

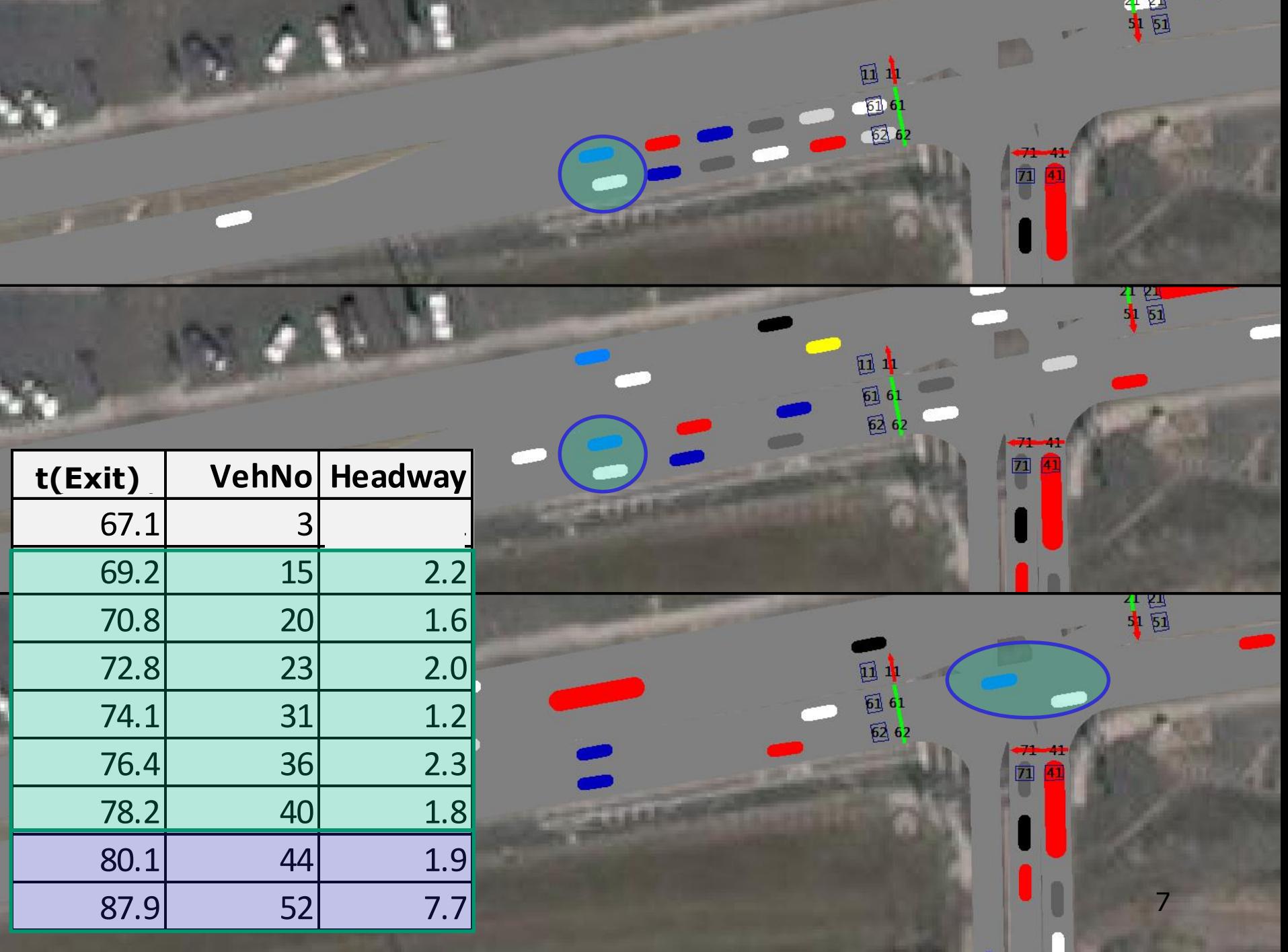

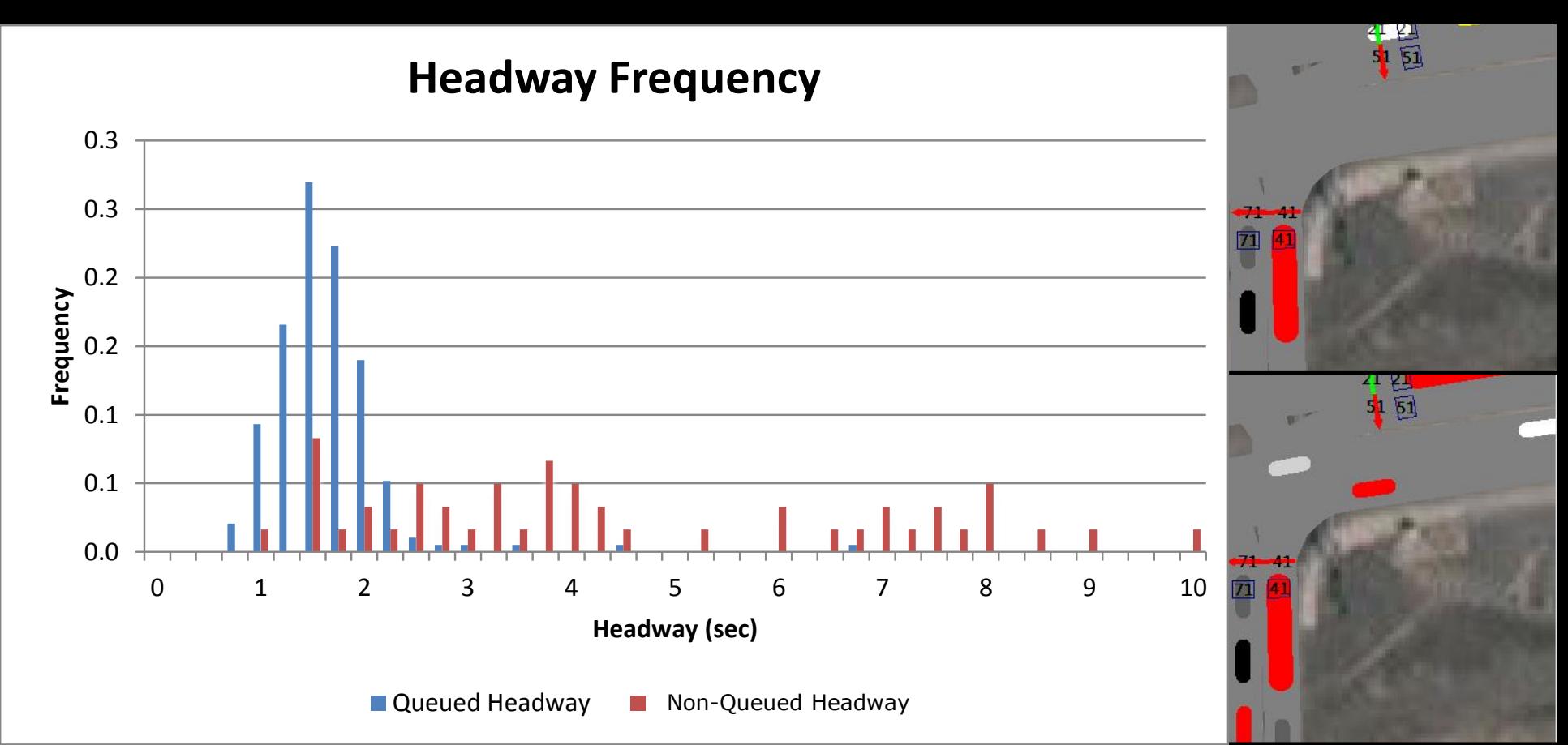

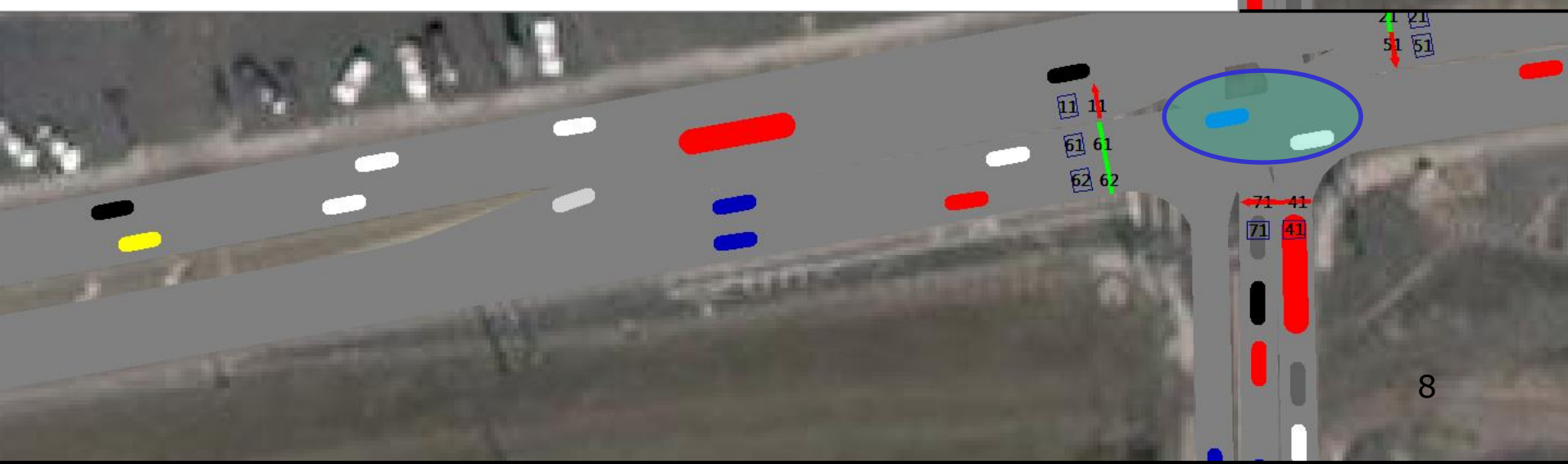

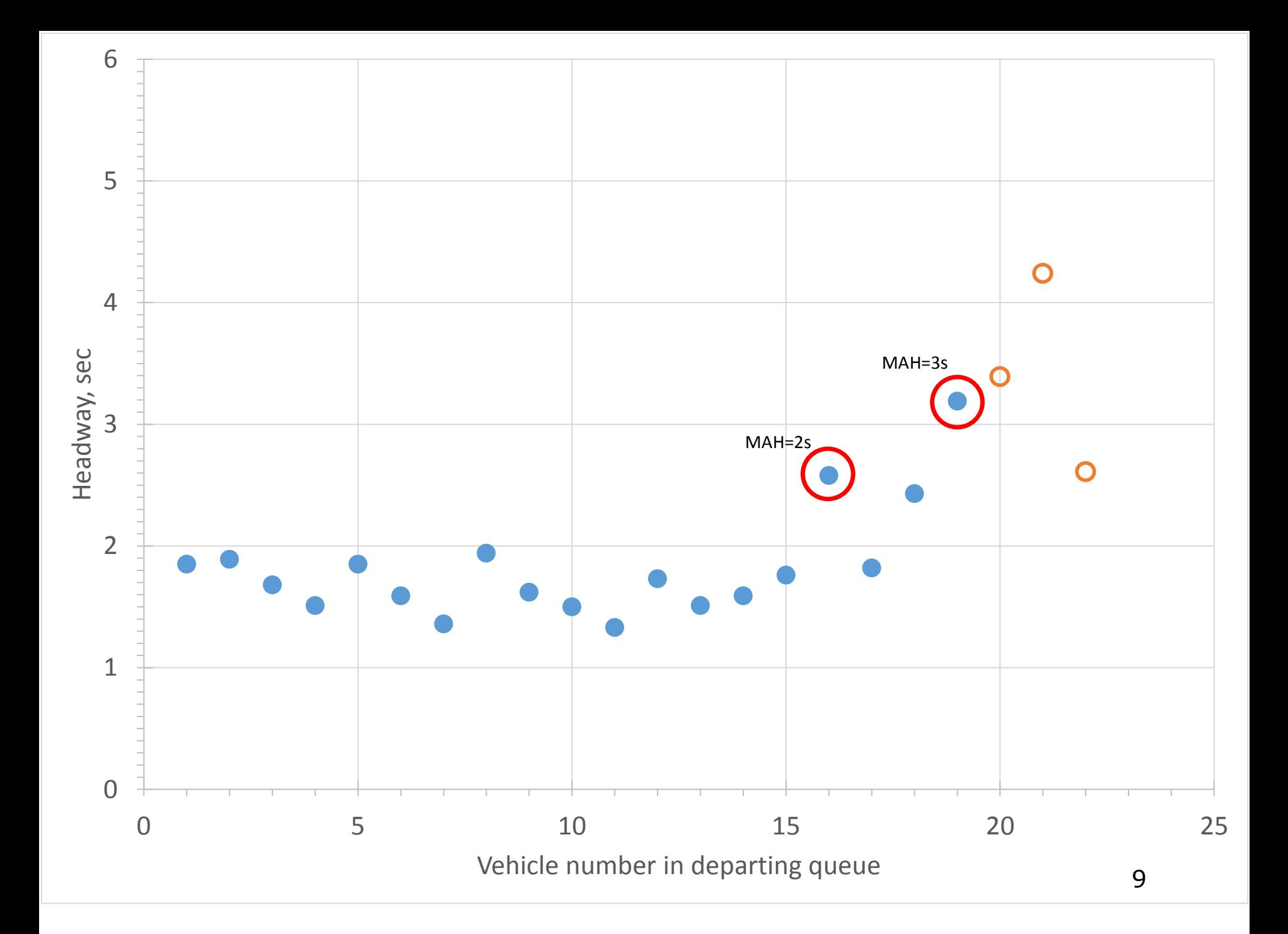

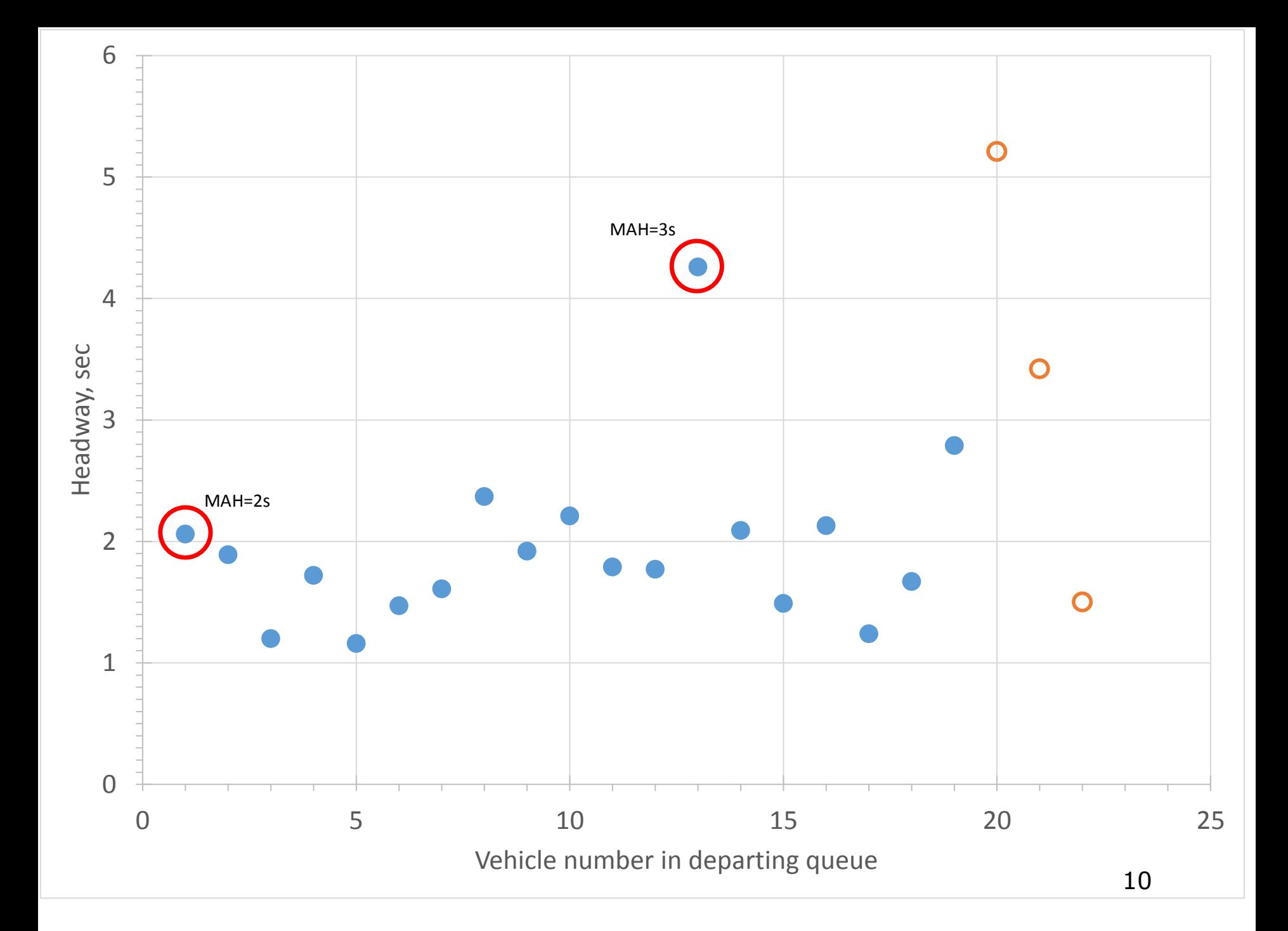

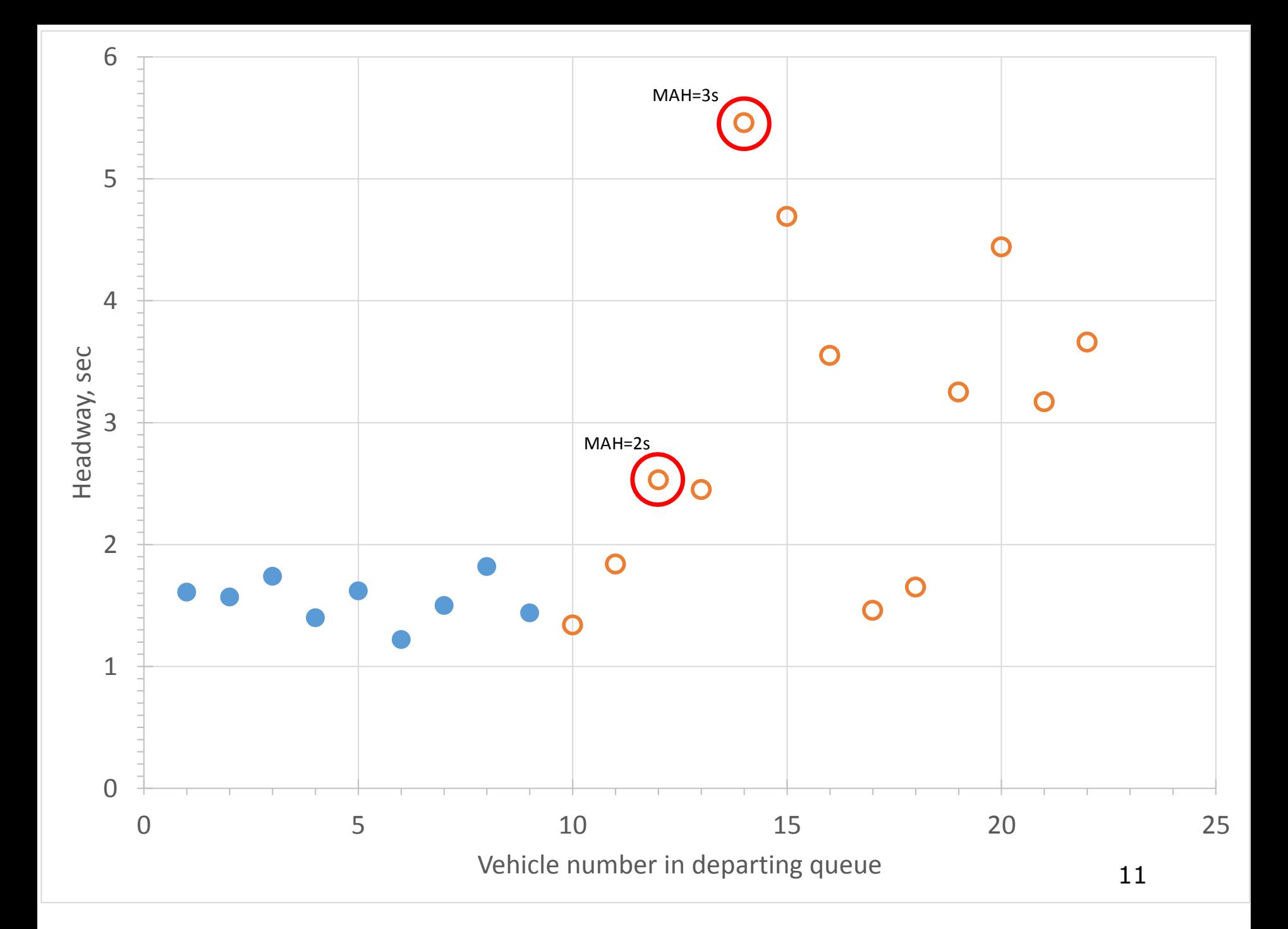

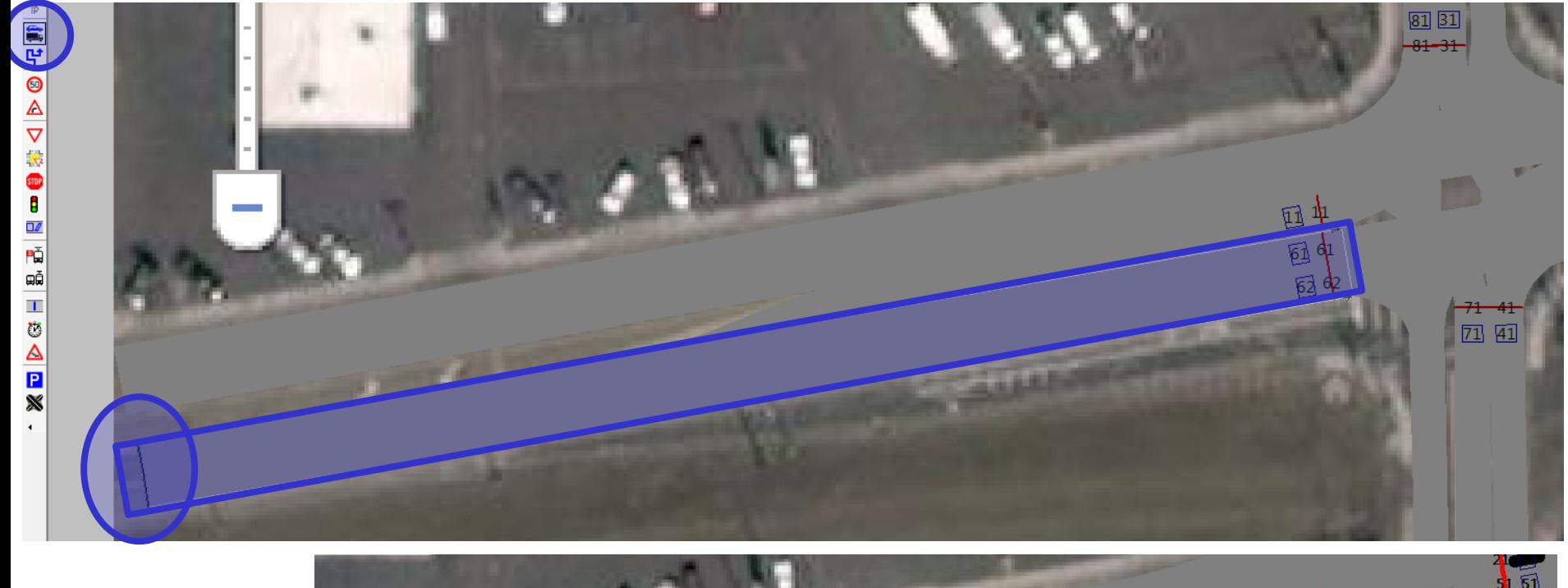

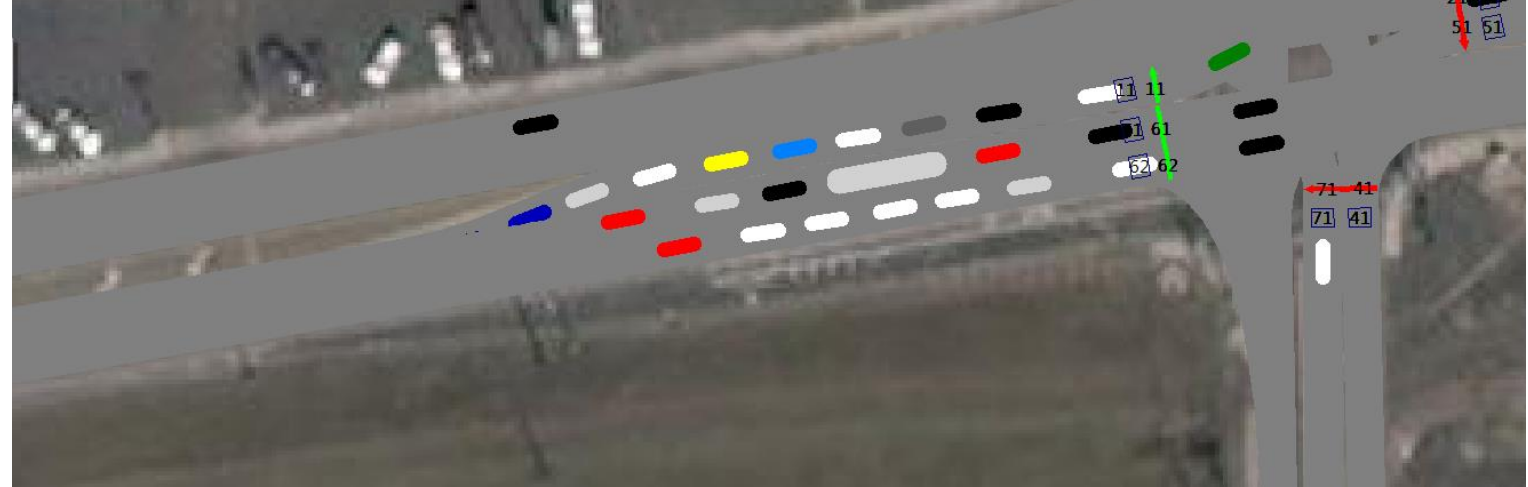

### **Task 2**

#### **Evaluation Configuration**

Evaluation output directory: c:\users\mkyte\documents\documents\01.teaching-ui\1-079

 $\ldots$ 

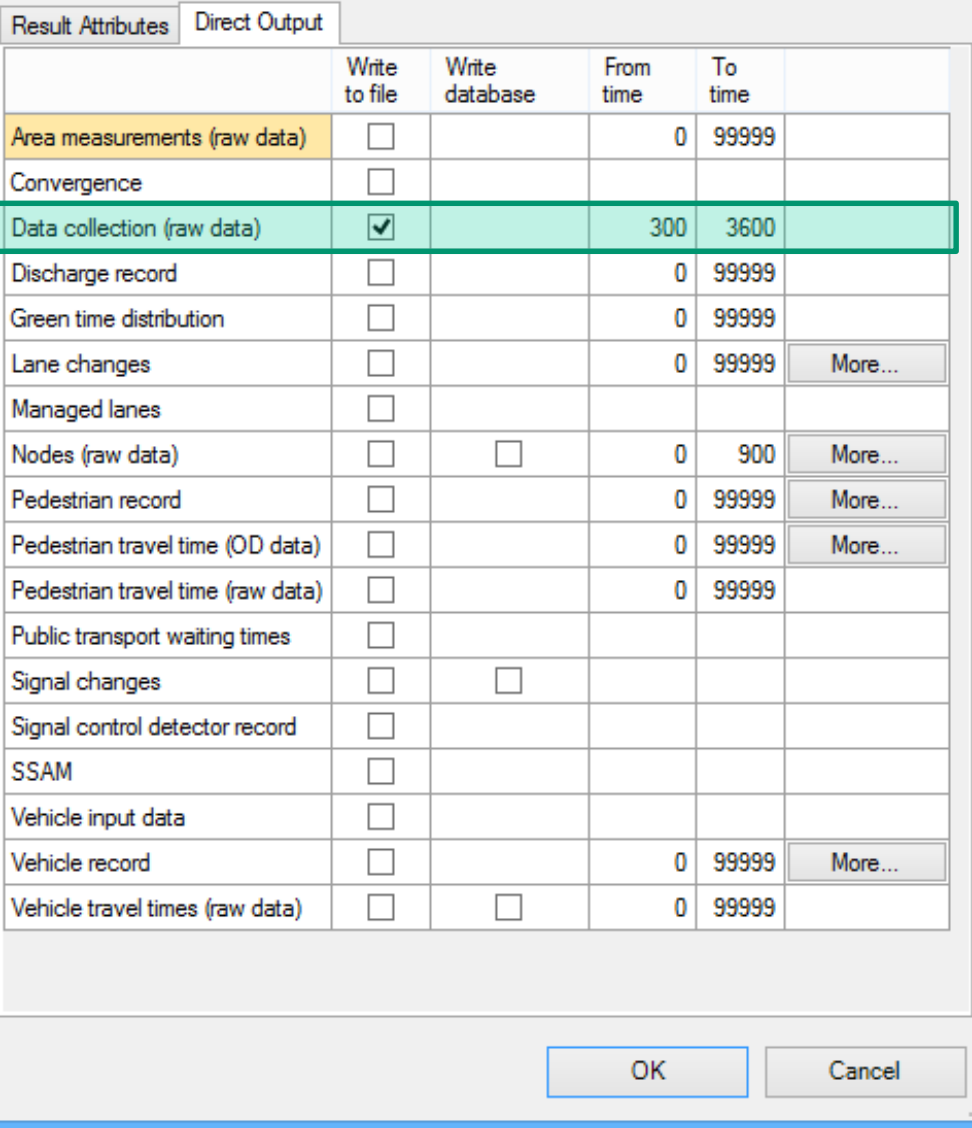

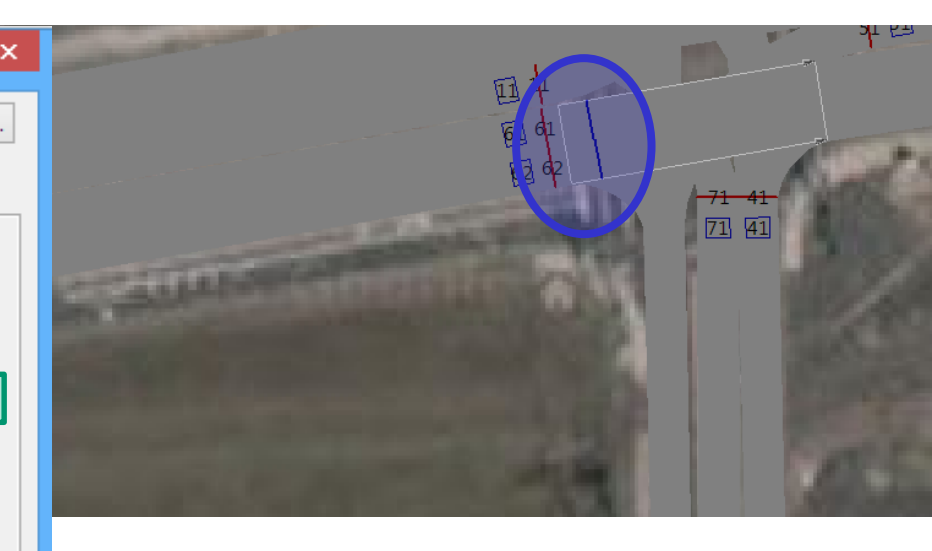

## **Task 2**

 $\blacksquare$ 

# Deliverables – A36

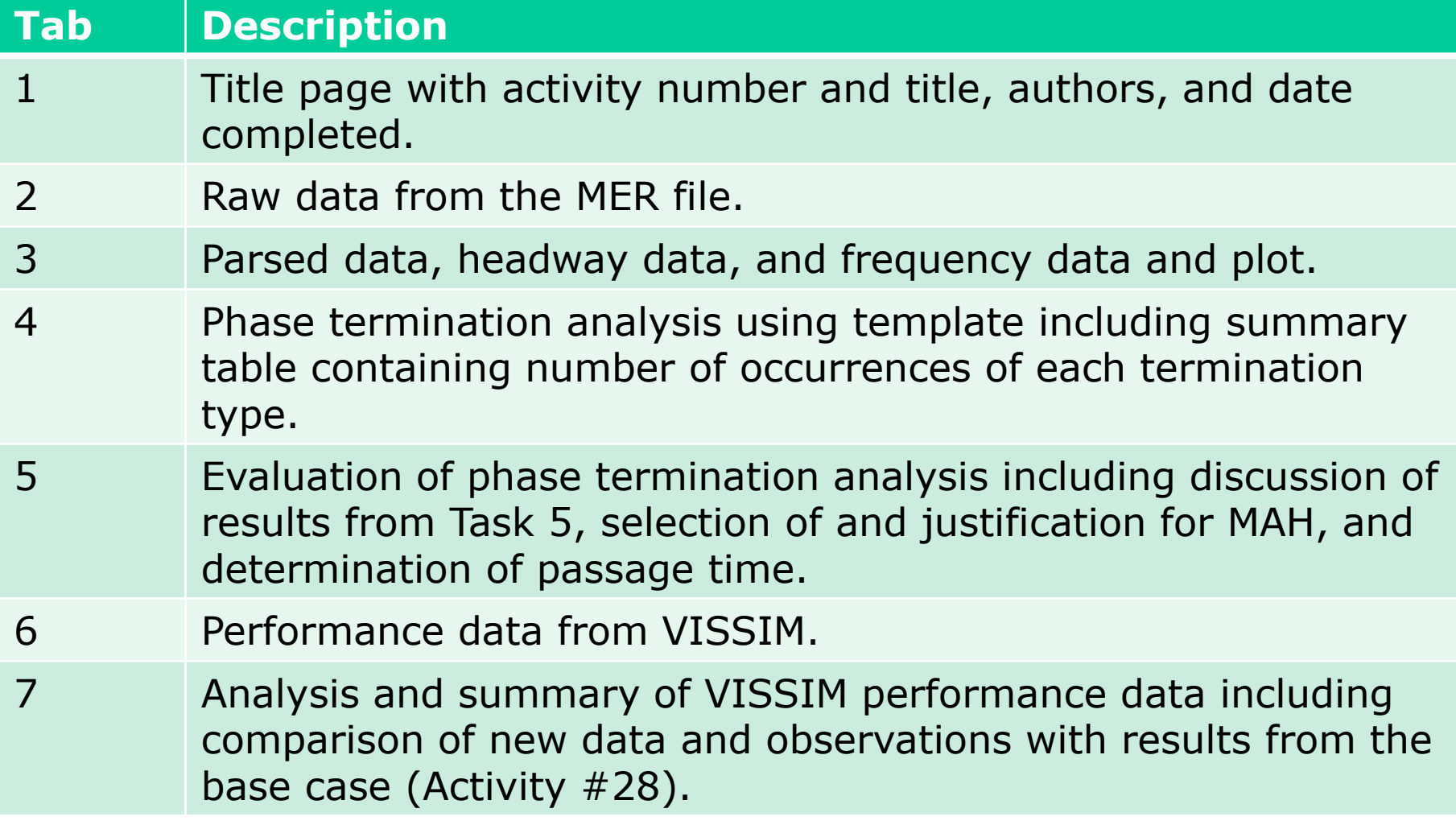

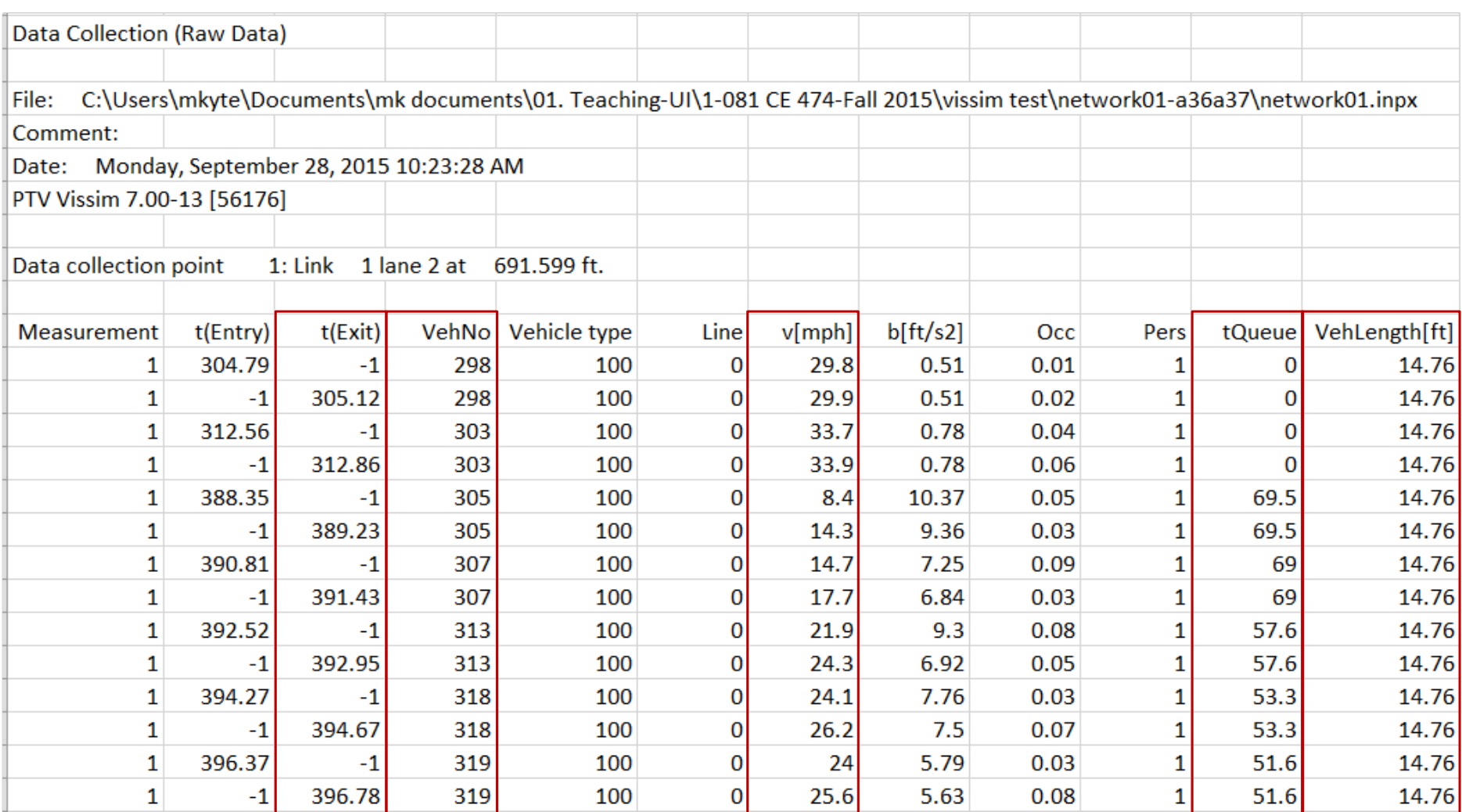

### Task 3

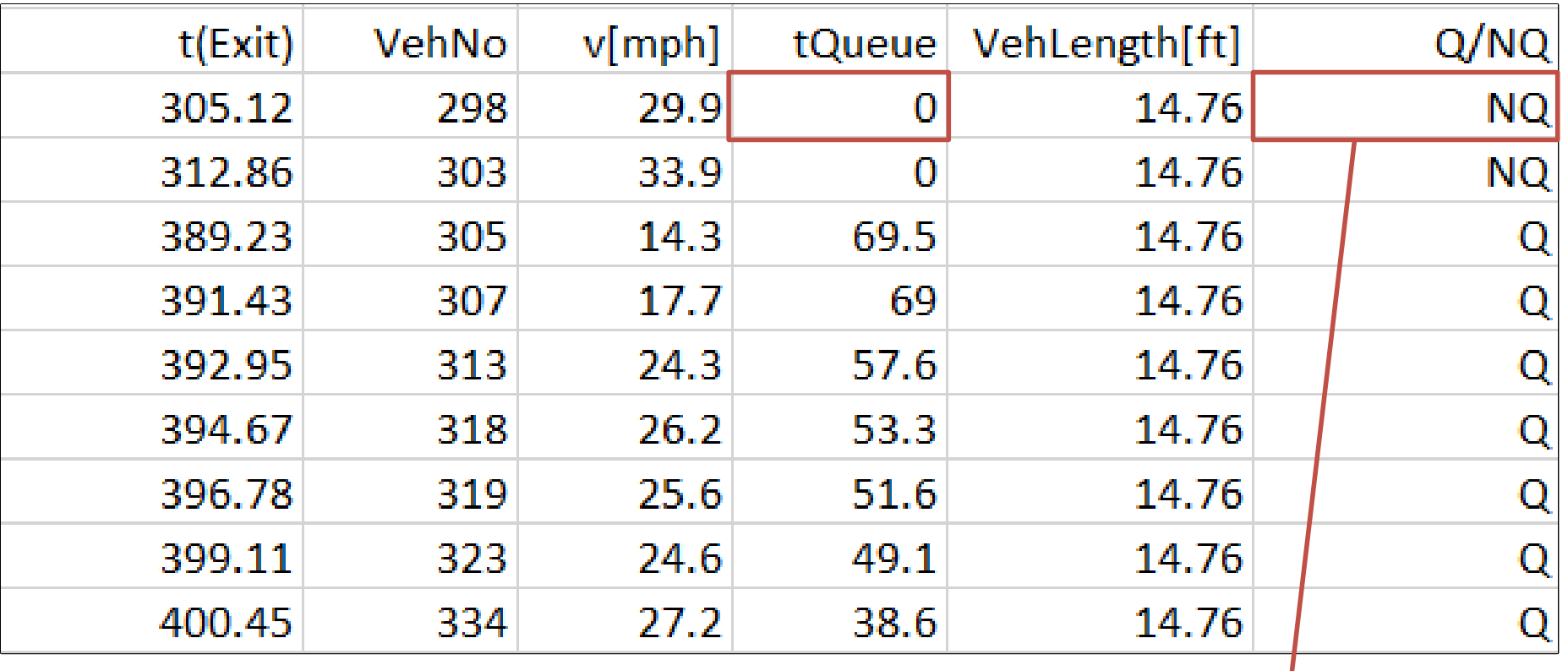

If(tQueue>0,"Q","NQ")

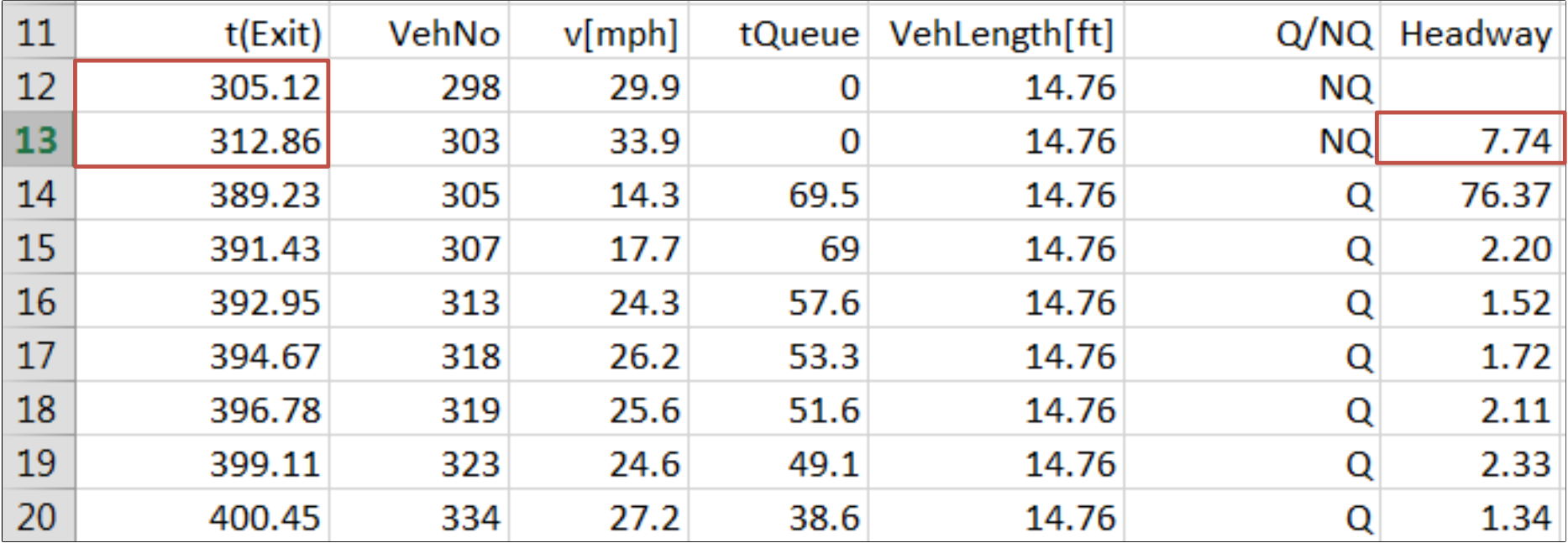

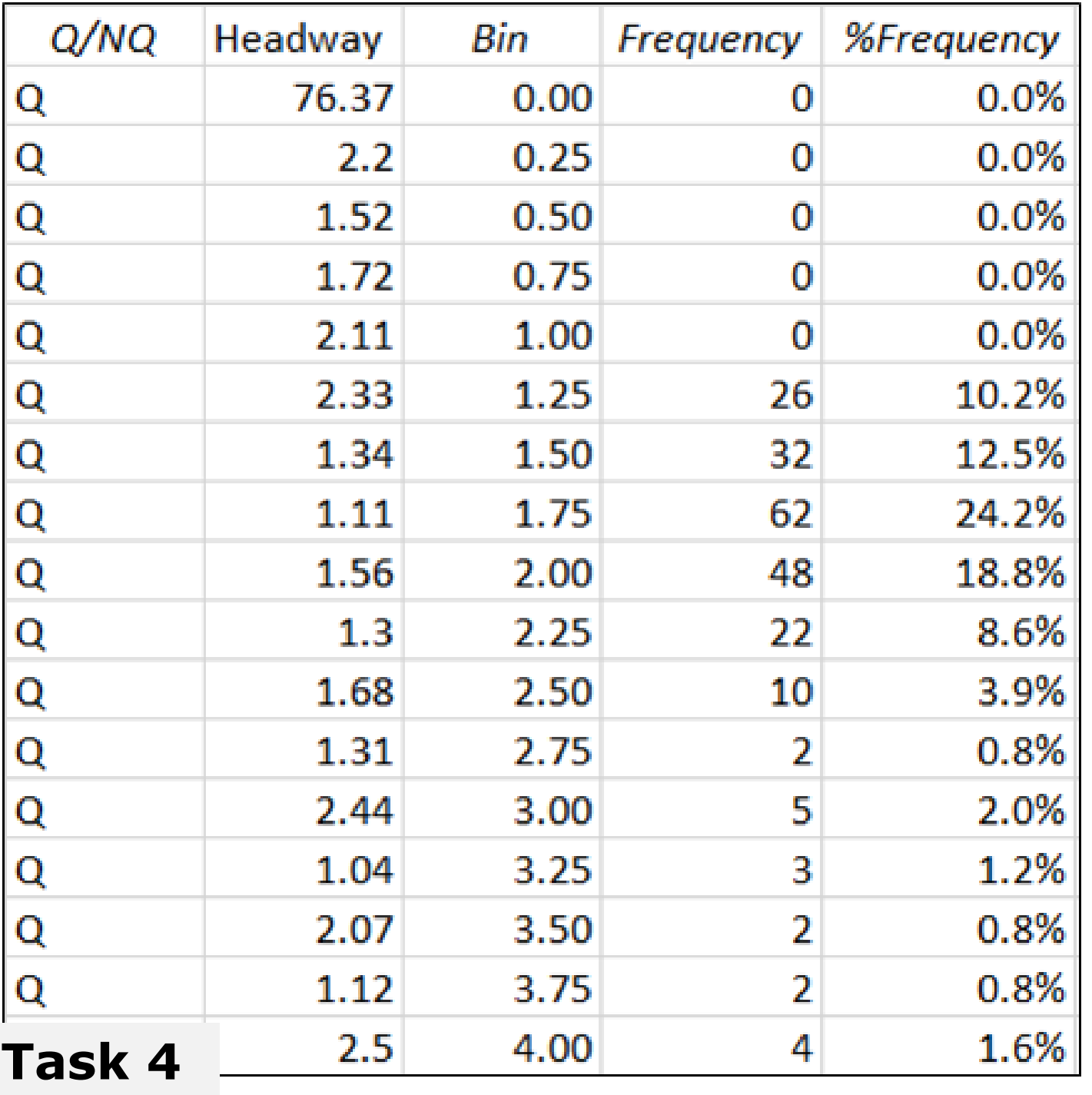

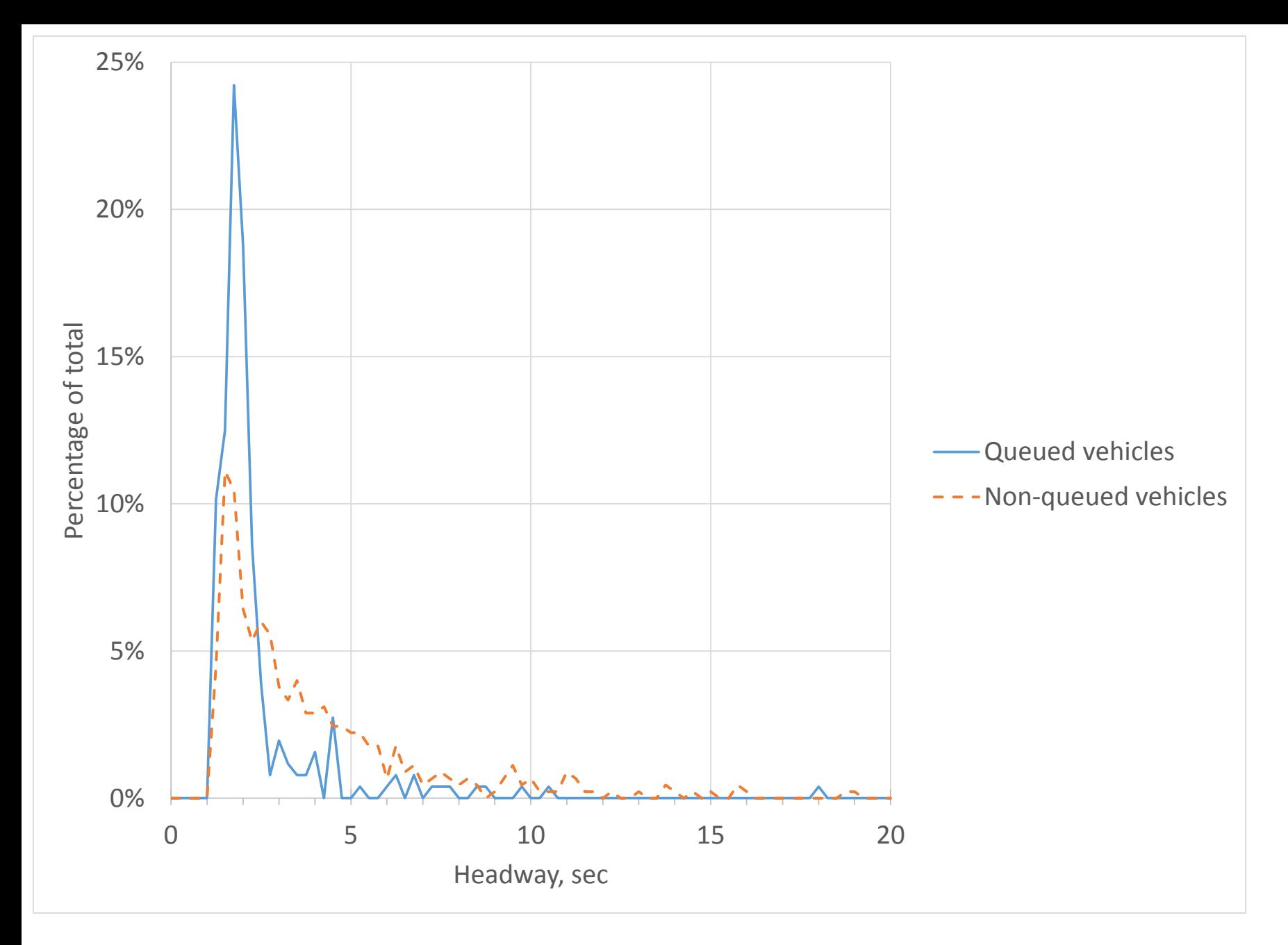

### **Task 4**

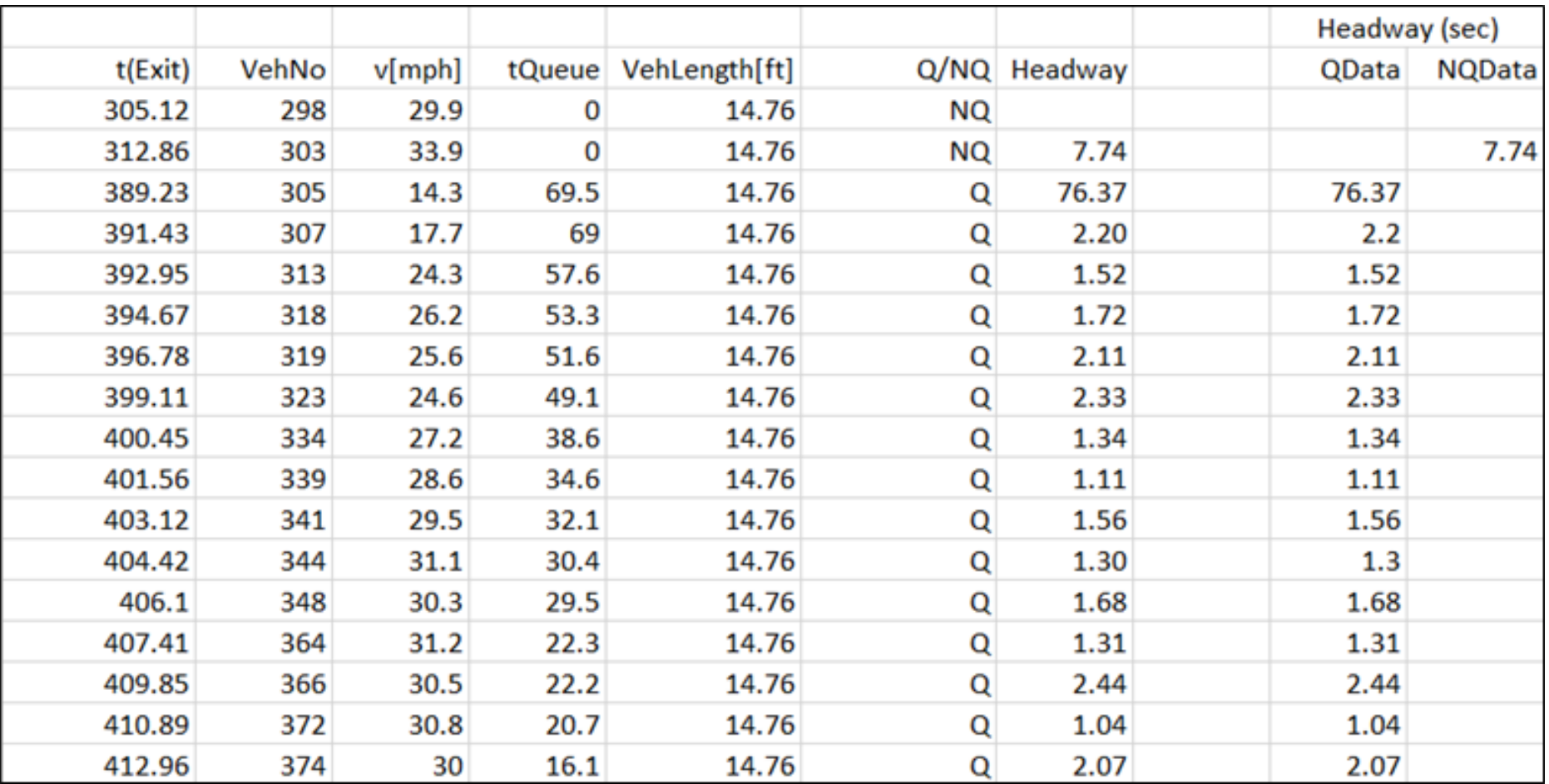

## Task 5

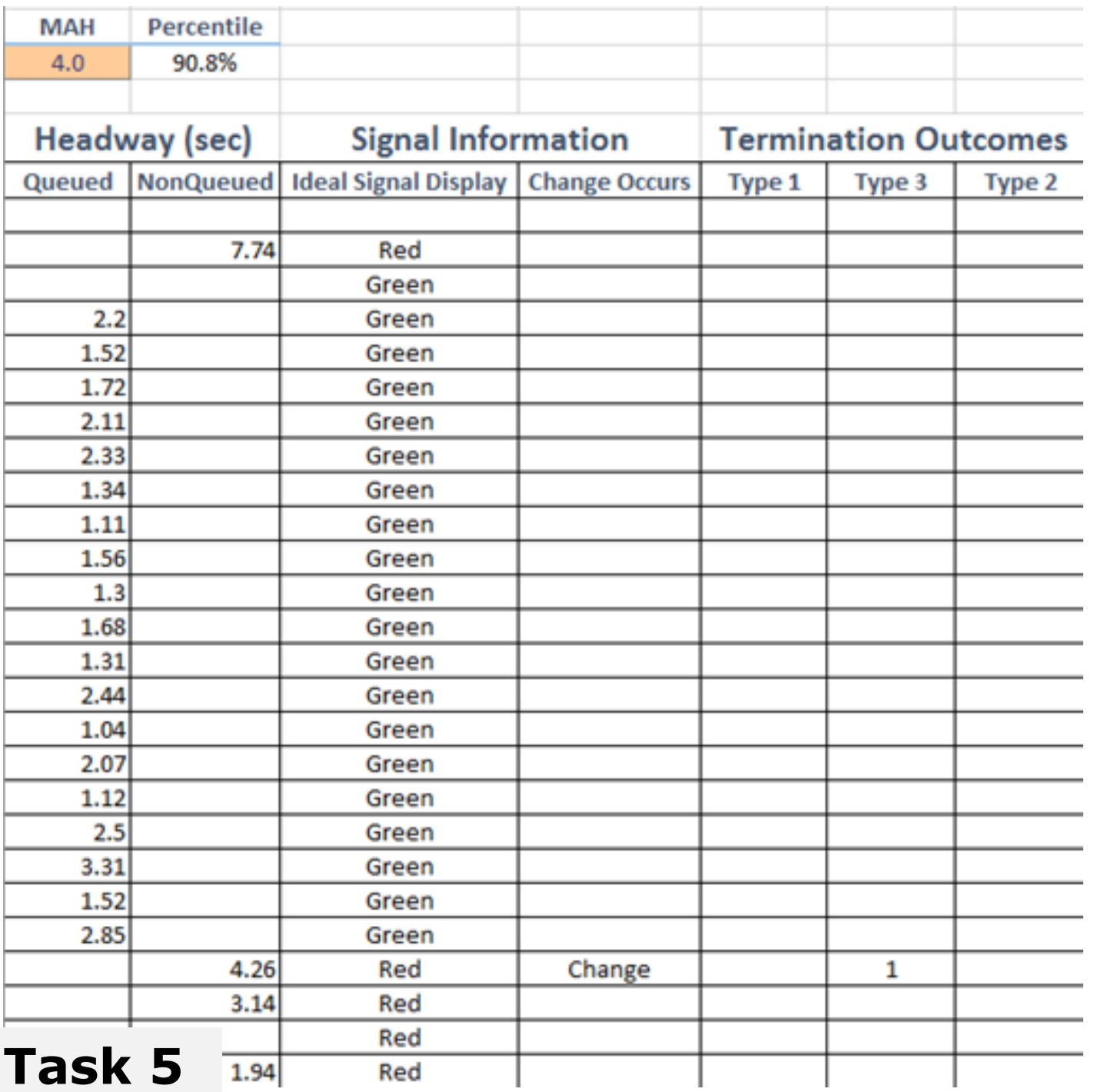

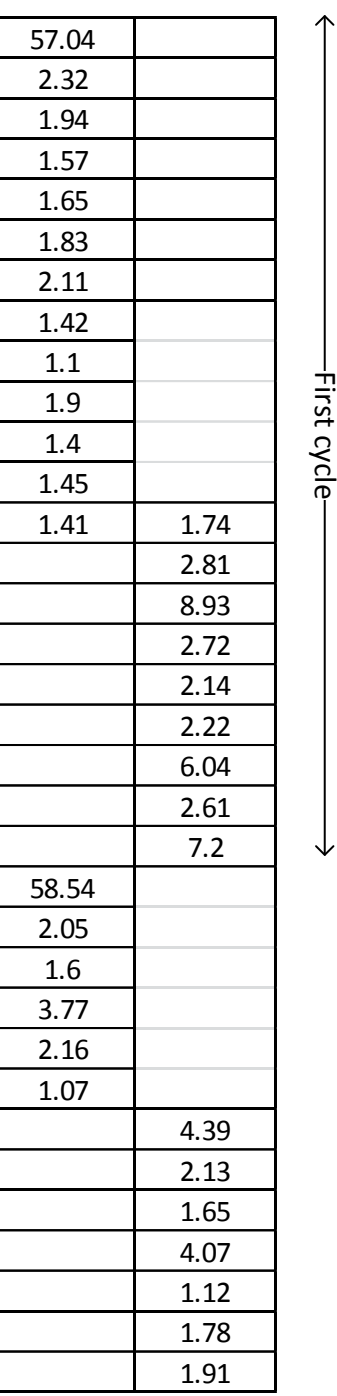

Here is an example of two consecutive sets of queued and non-queued data ready for the "phase termination analysis".

Second cycle

22

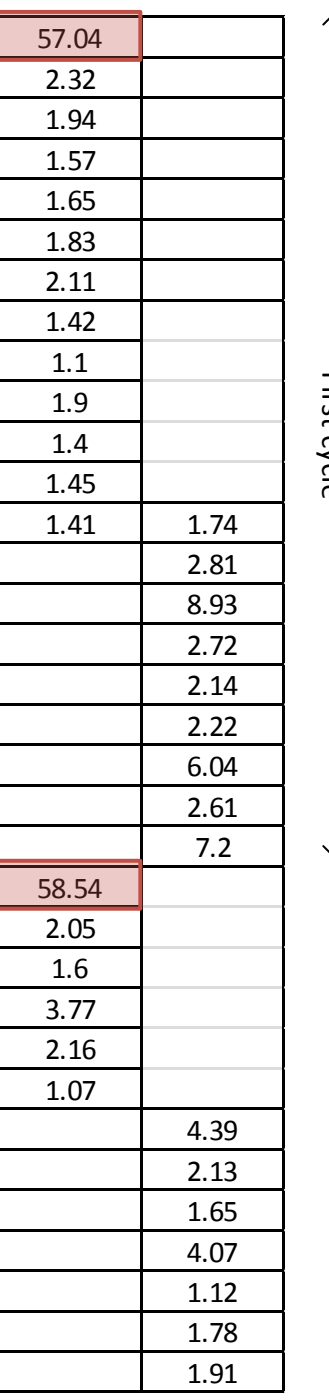

Second cycle

Note that the first two "queued" headways (in red boxes) are large. These are actually not realistically headways as they really represent the time from the last vehicle departing from the previous cycle to the first vehicle departing from the  $\frac{dS}{dt}$  the previous of<br>  $\frac{dS}{dt}$  current cycle.

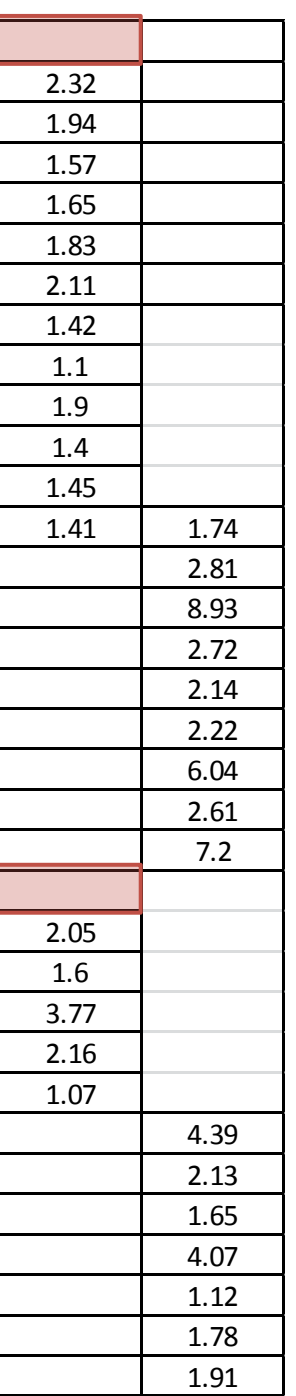

In this figure, we've now eliminated these two very large headways.

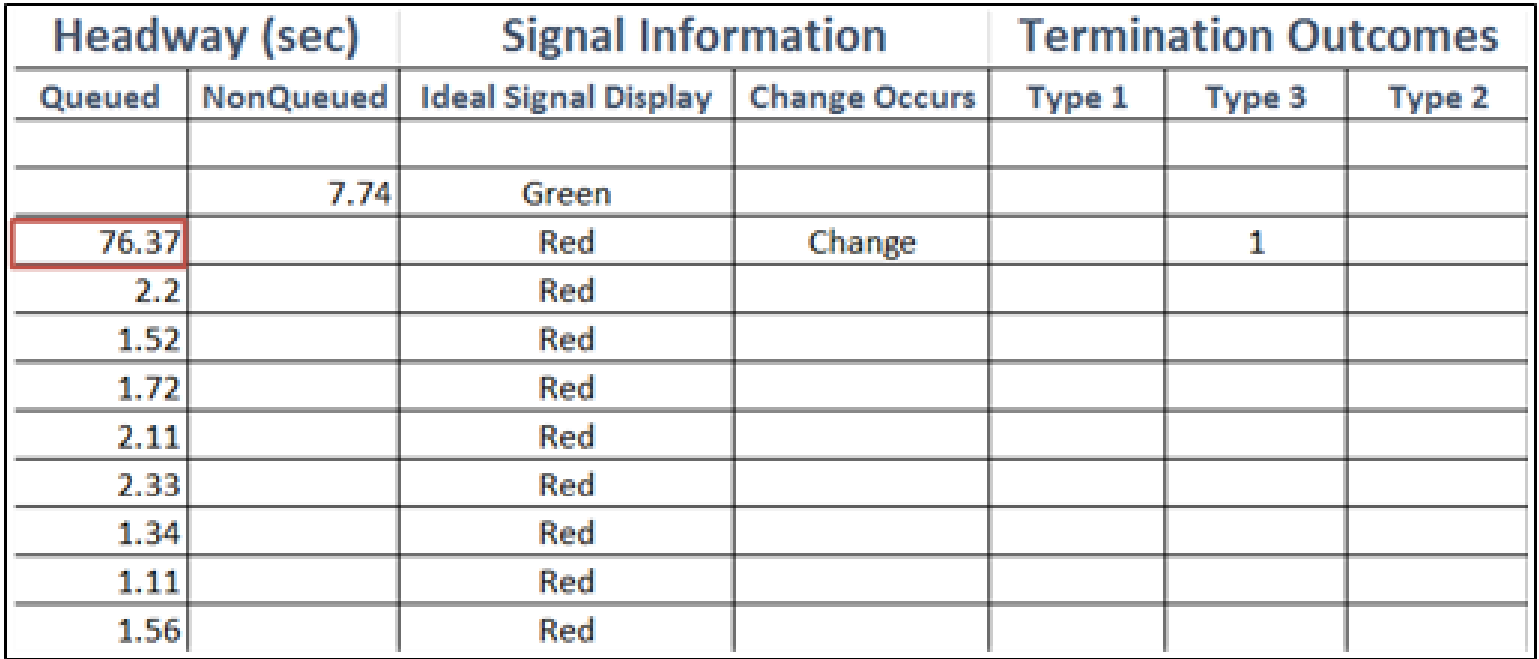

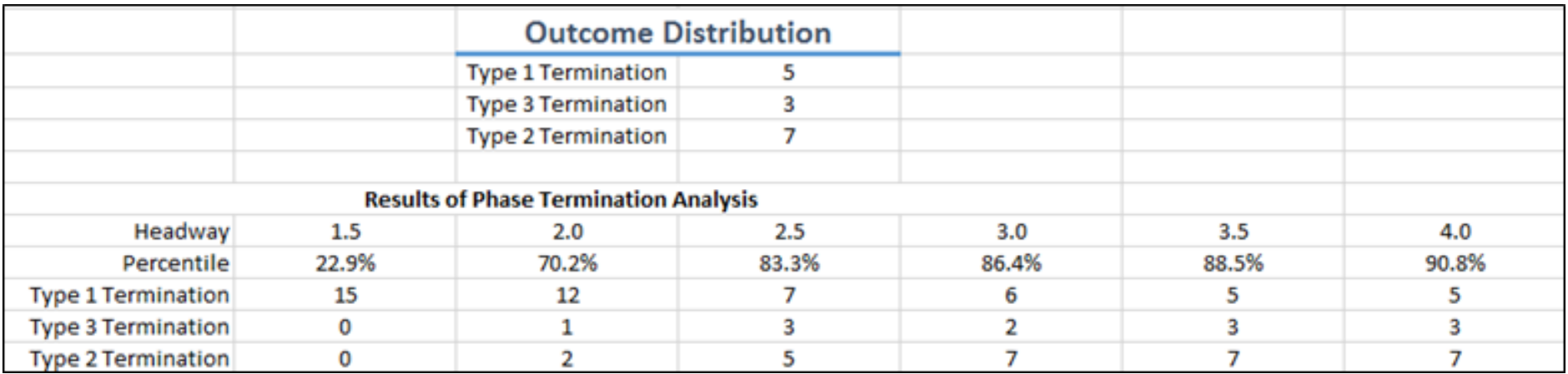

• Other slides

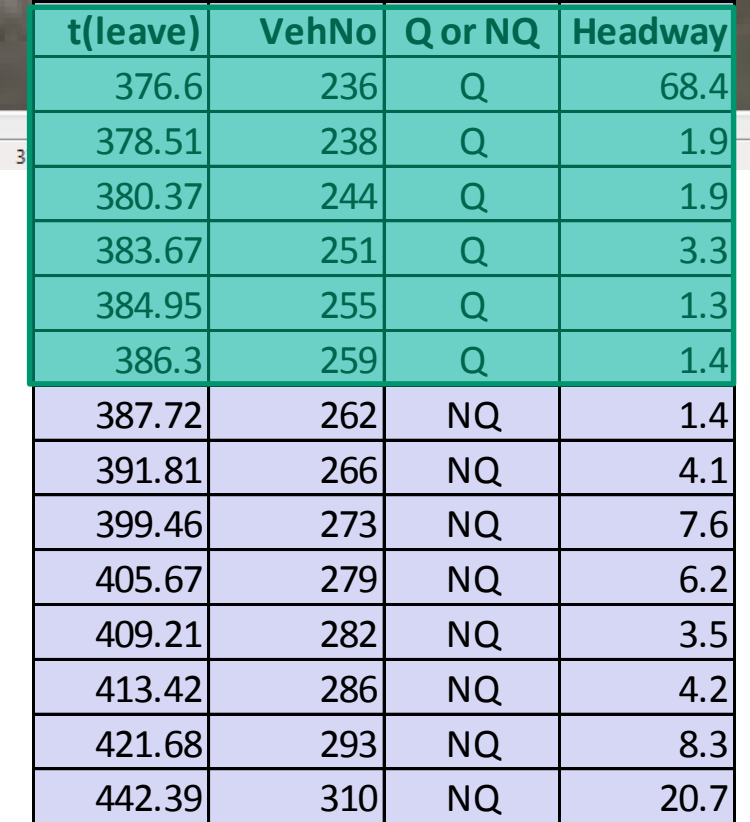

### 27

٥

фL d2

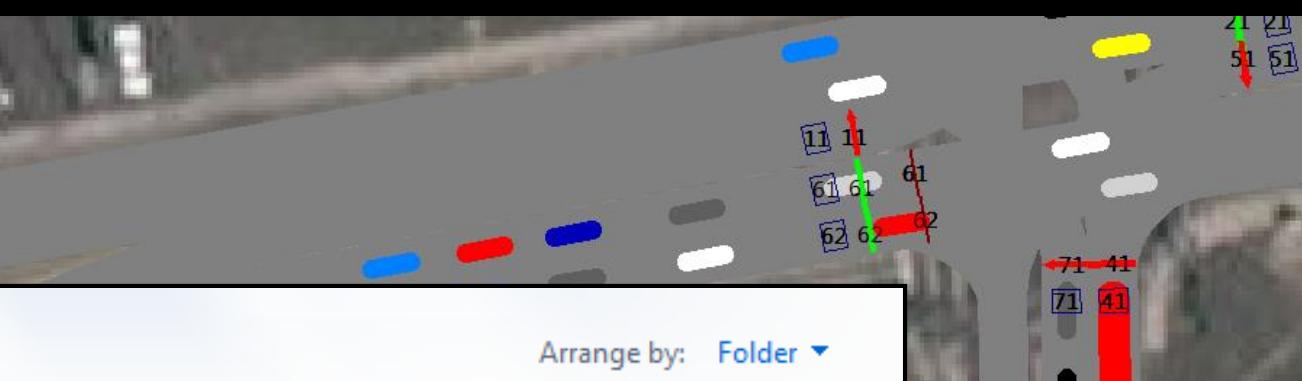

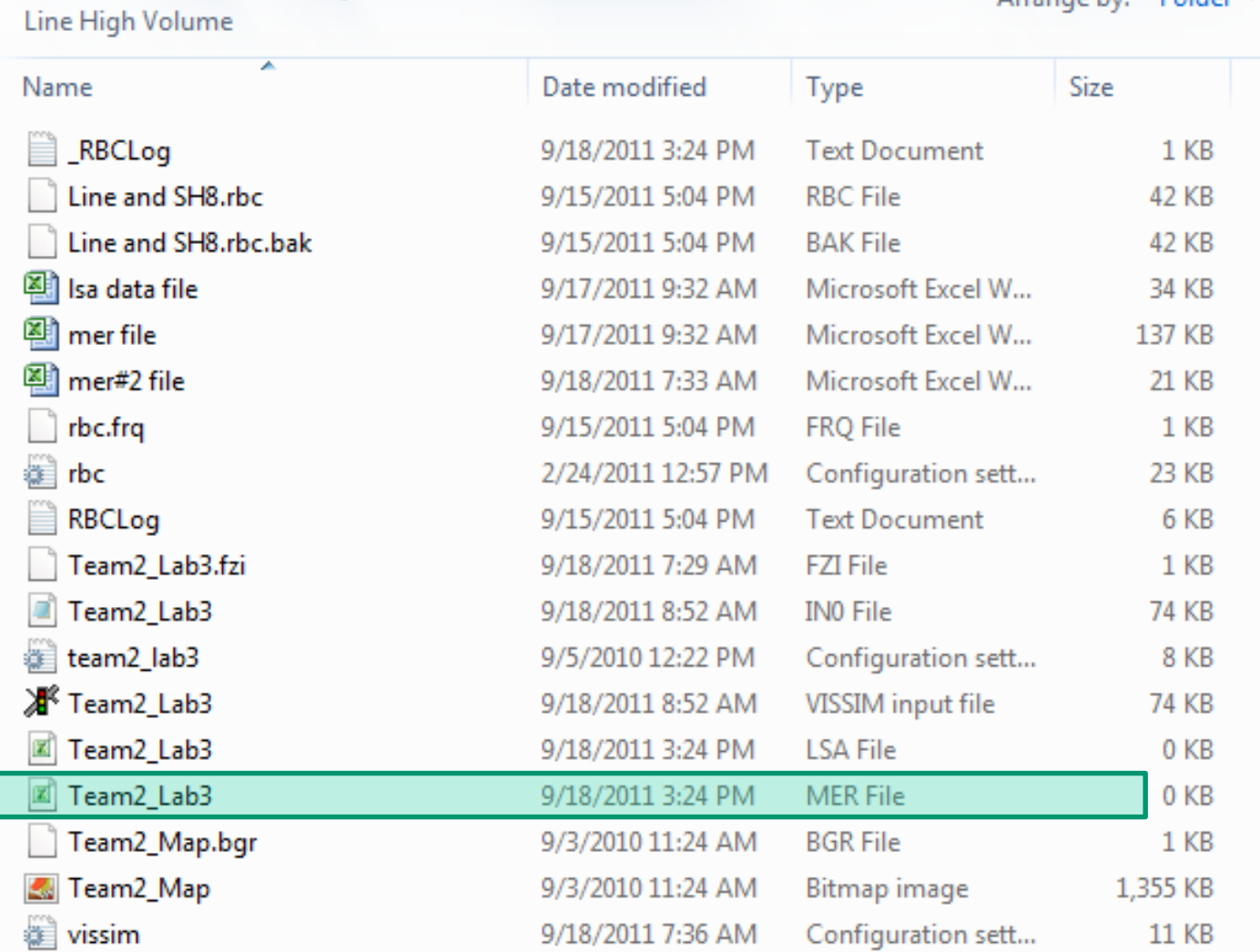

**Documents library** 

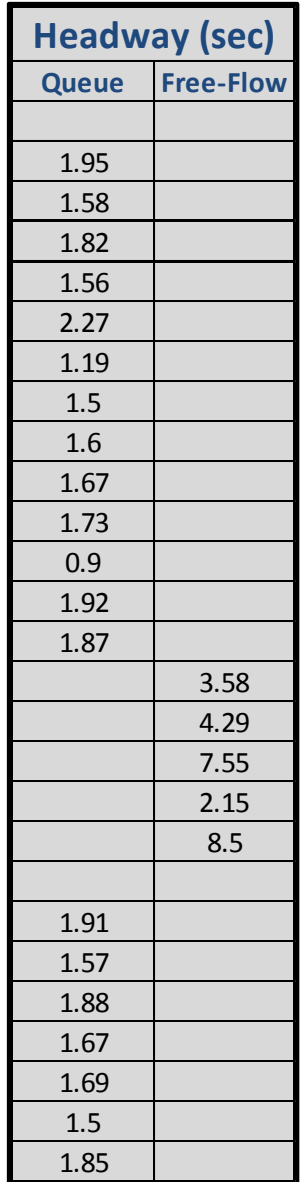

## Why blank?

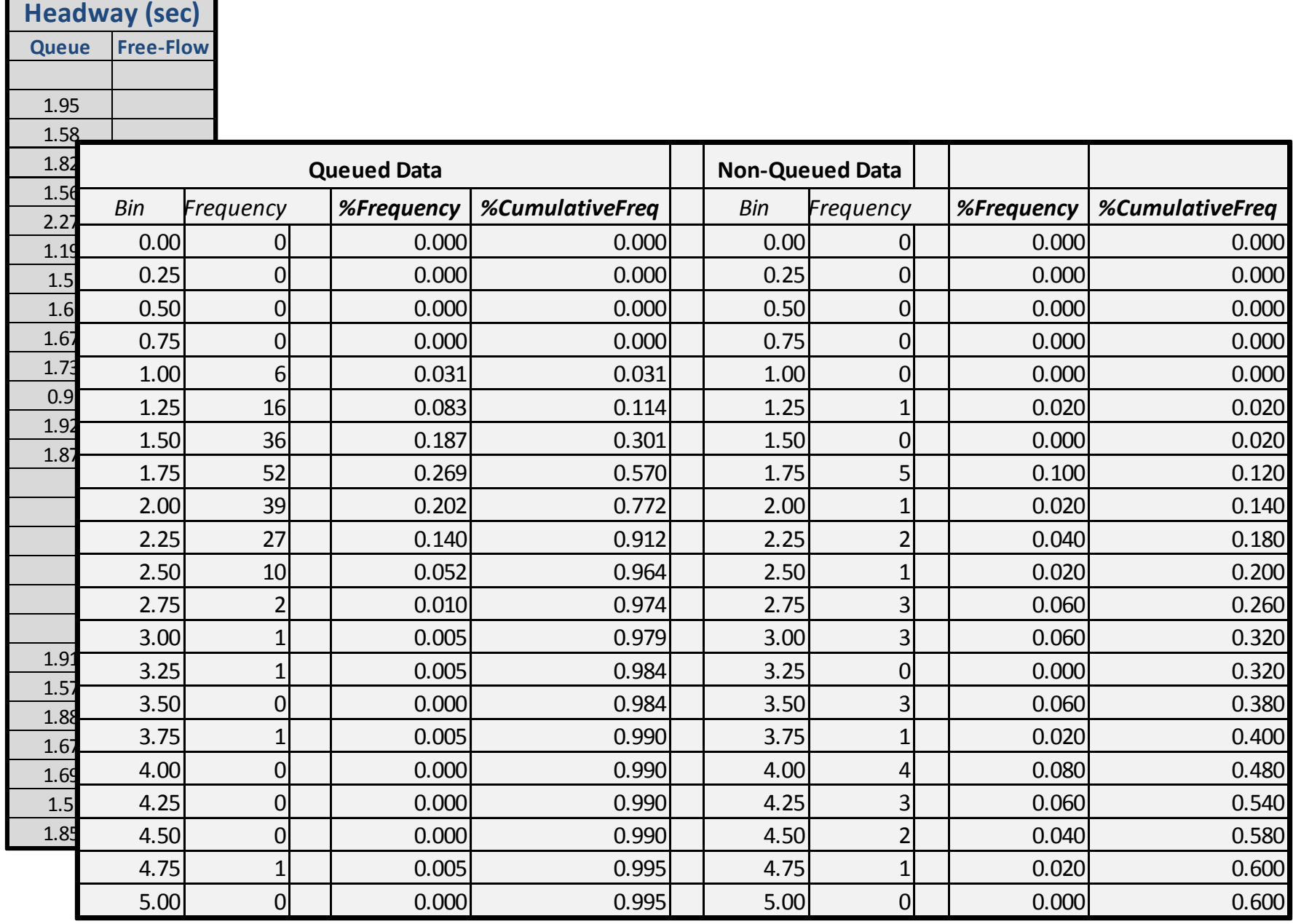

г

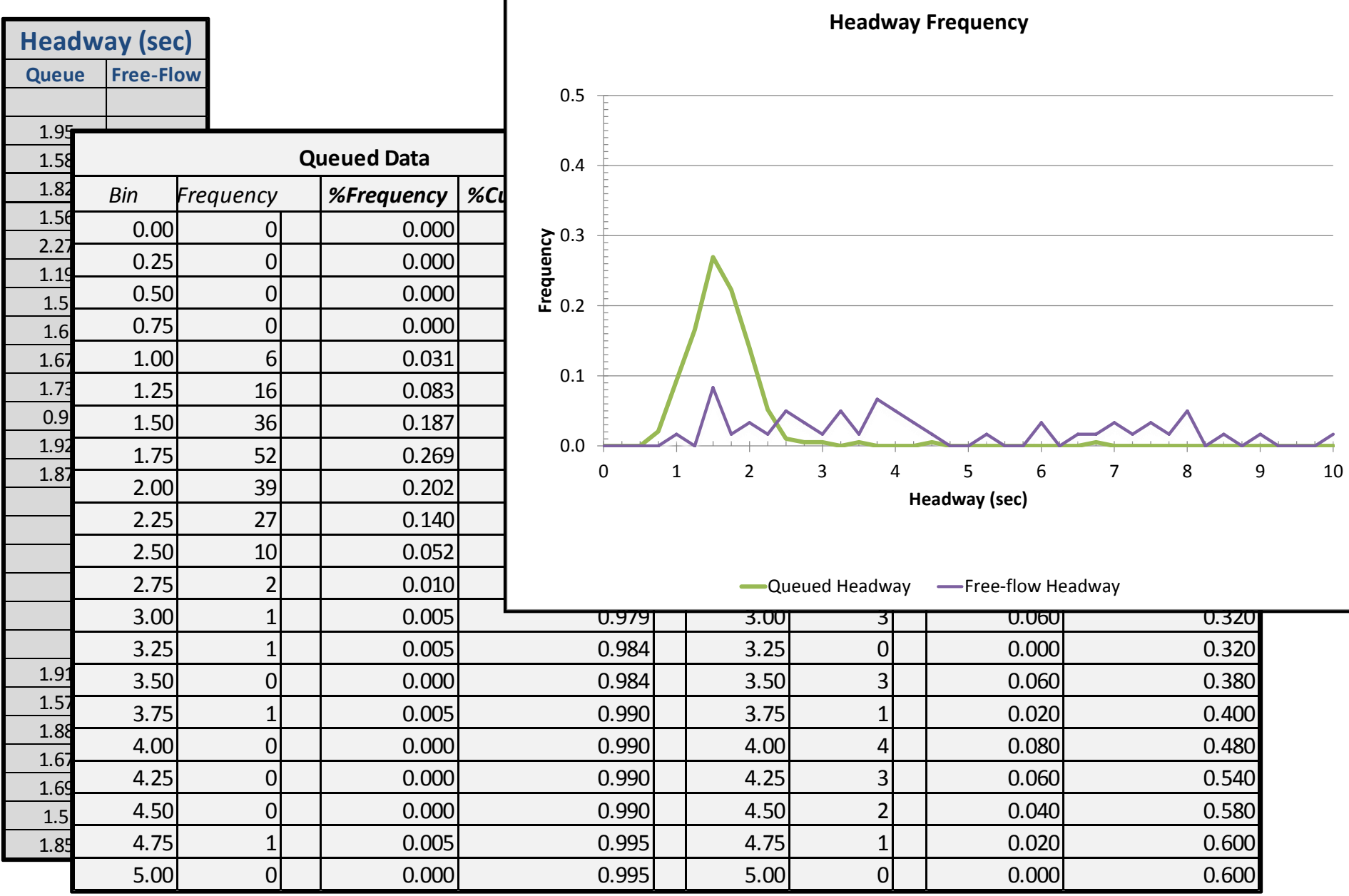

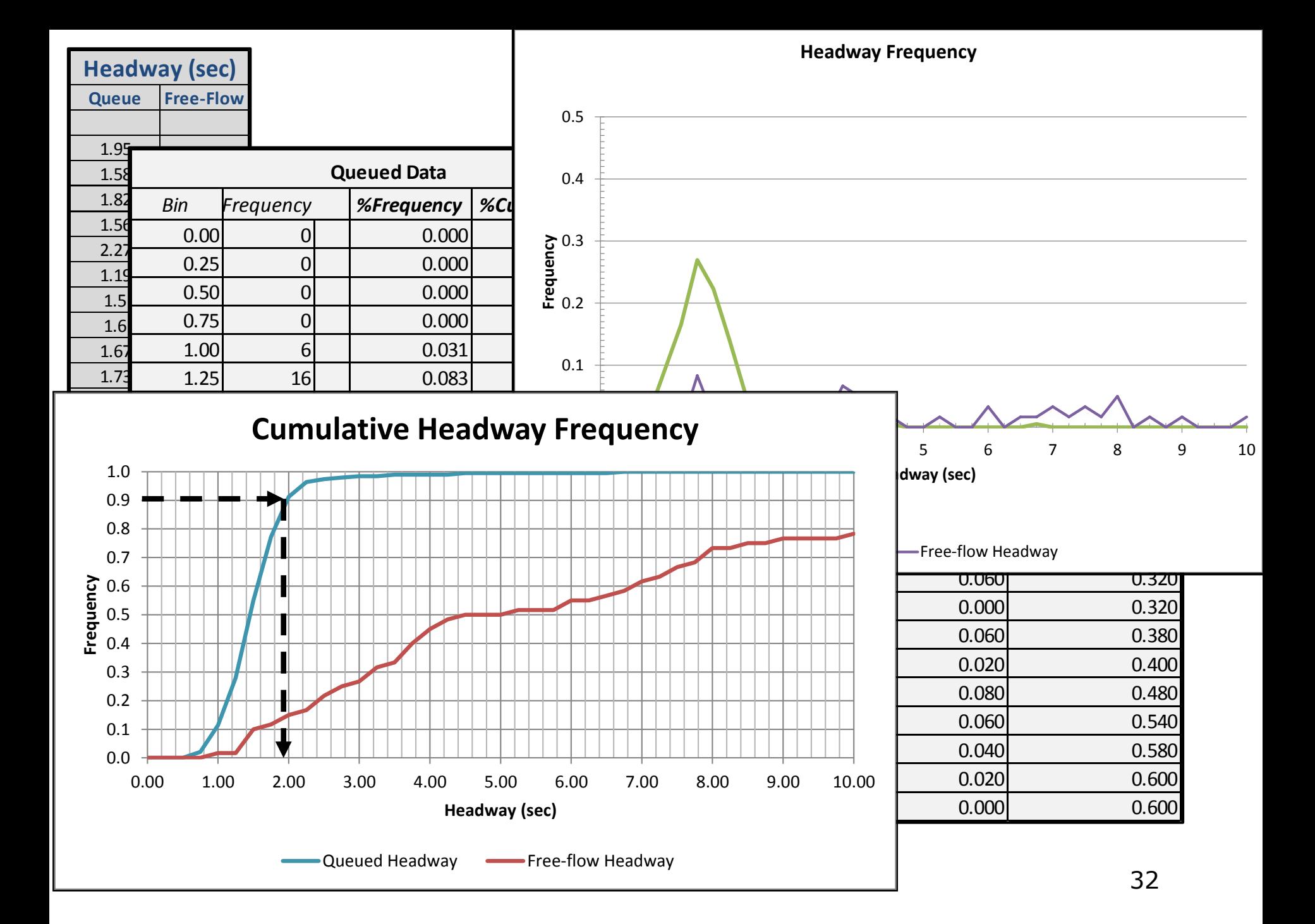

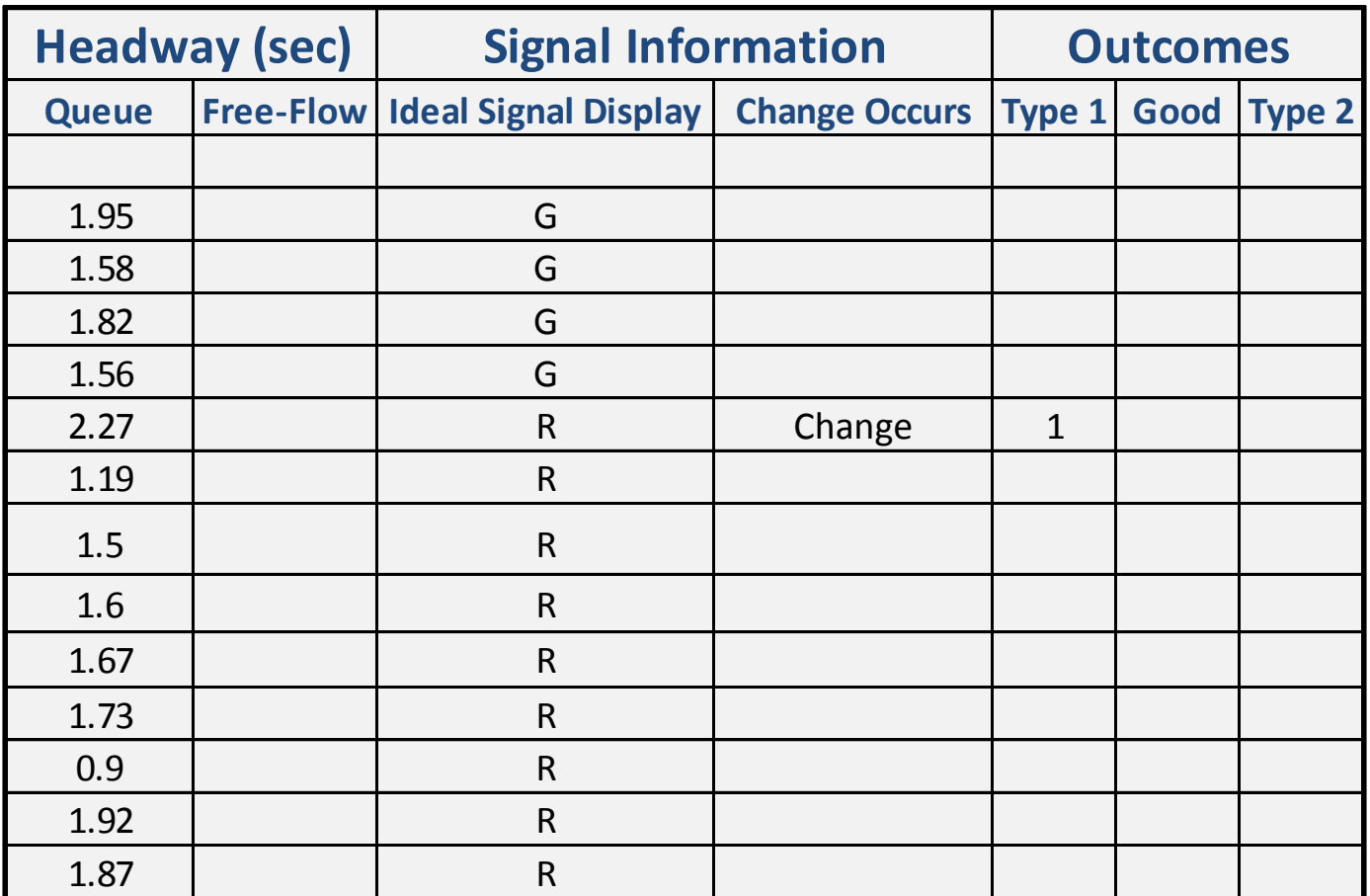

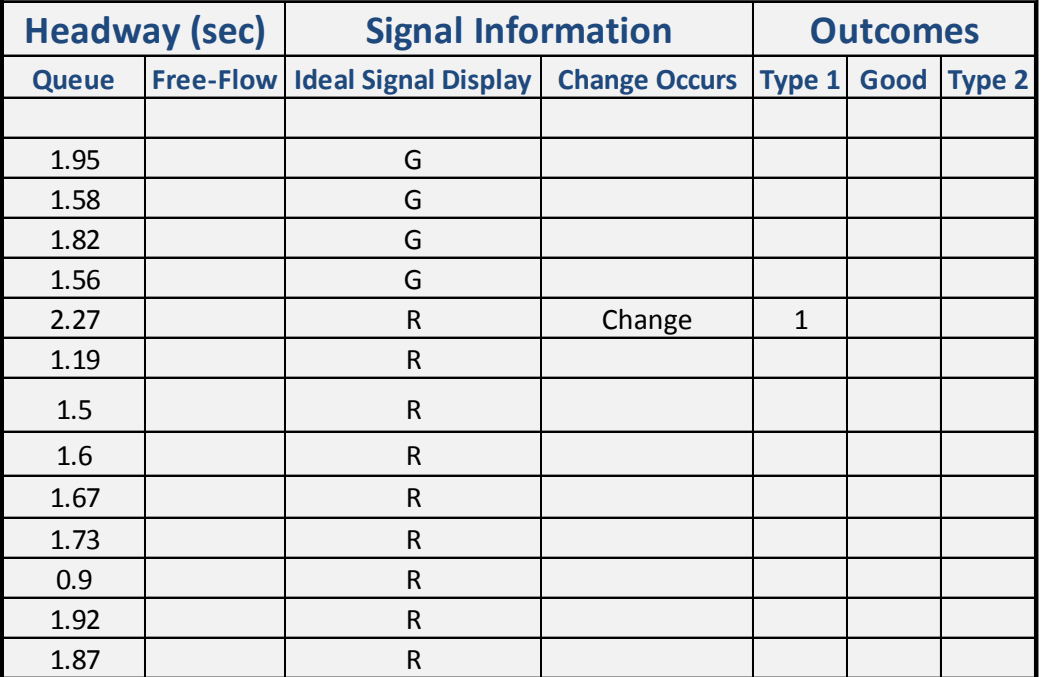

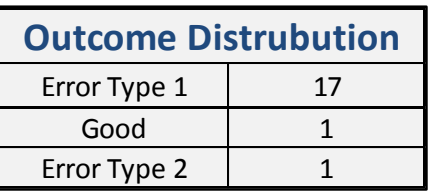

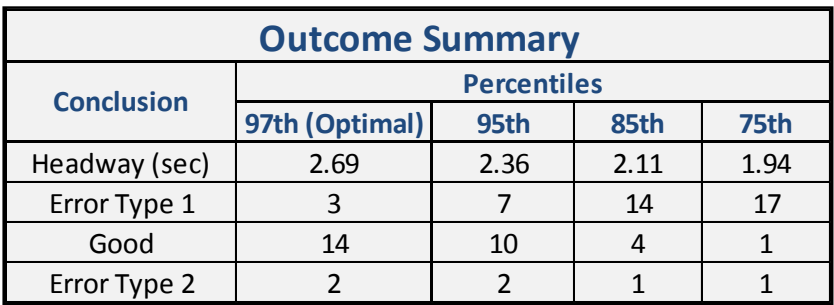

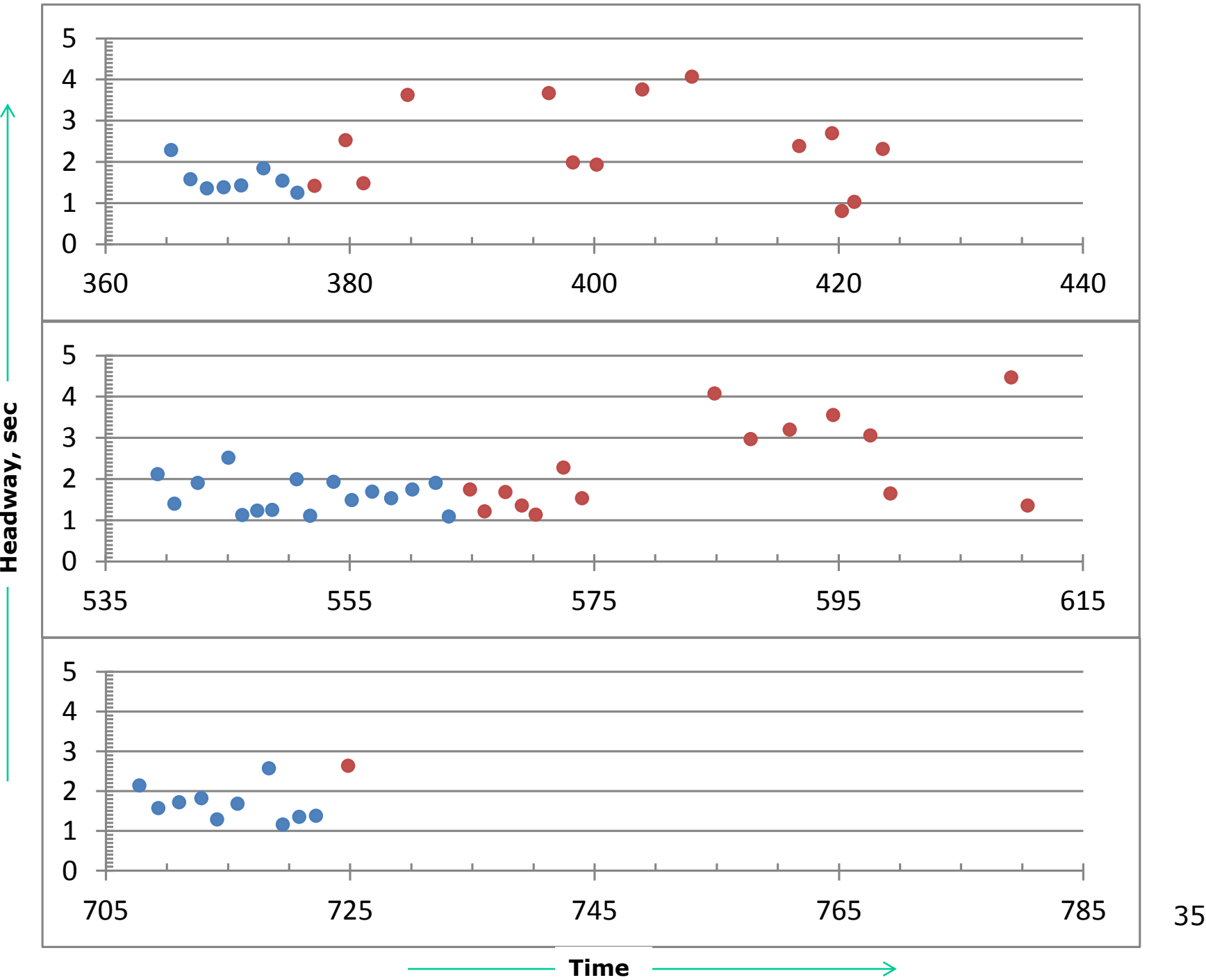

 $\blacktriangle$ 

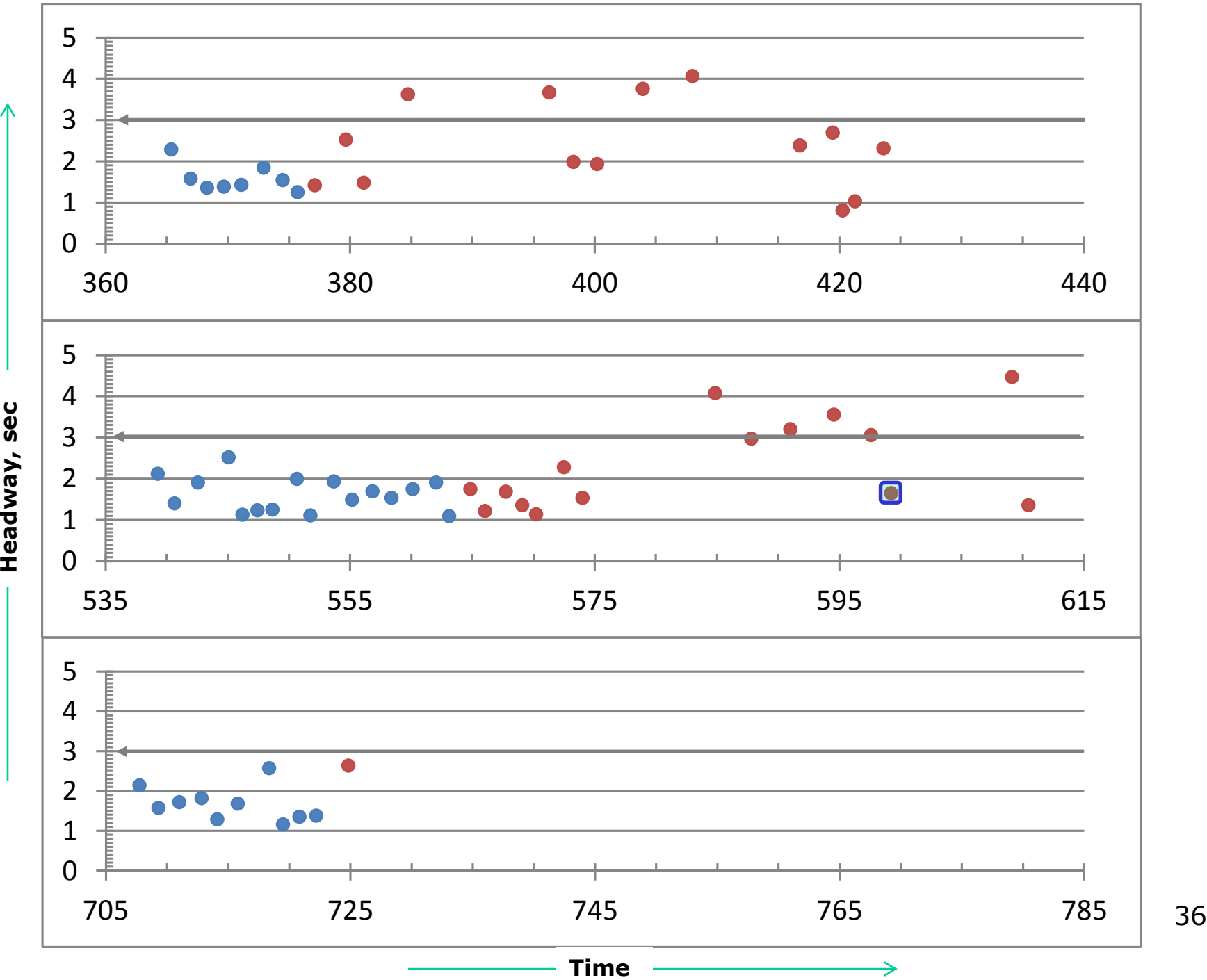

 $\blacktriangle$ 

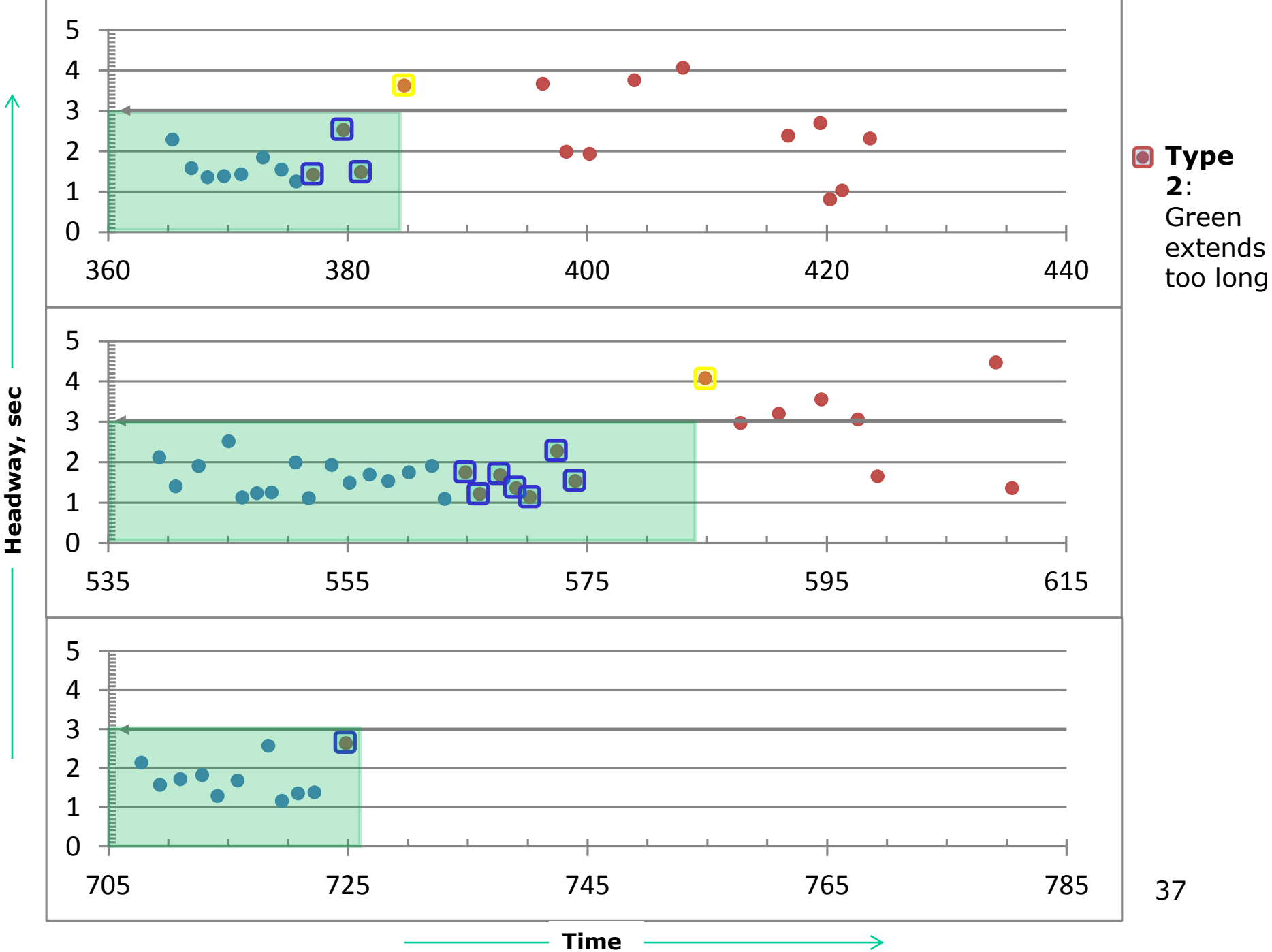

Headway, sec **Headway, sec**

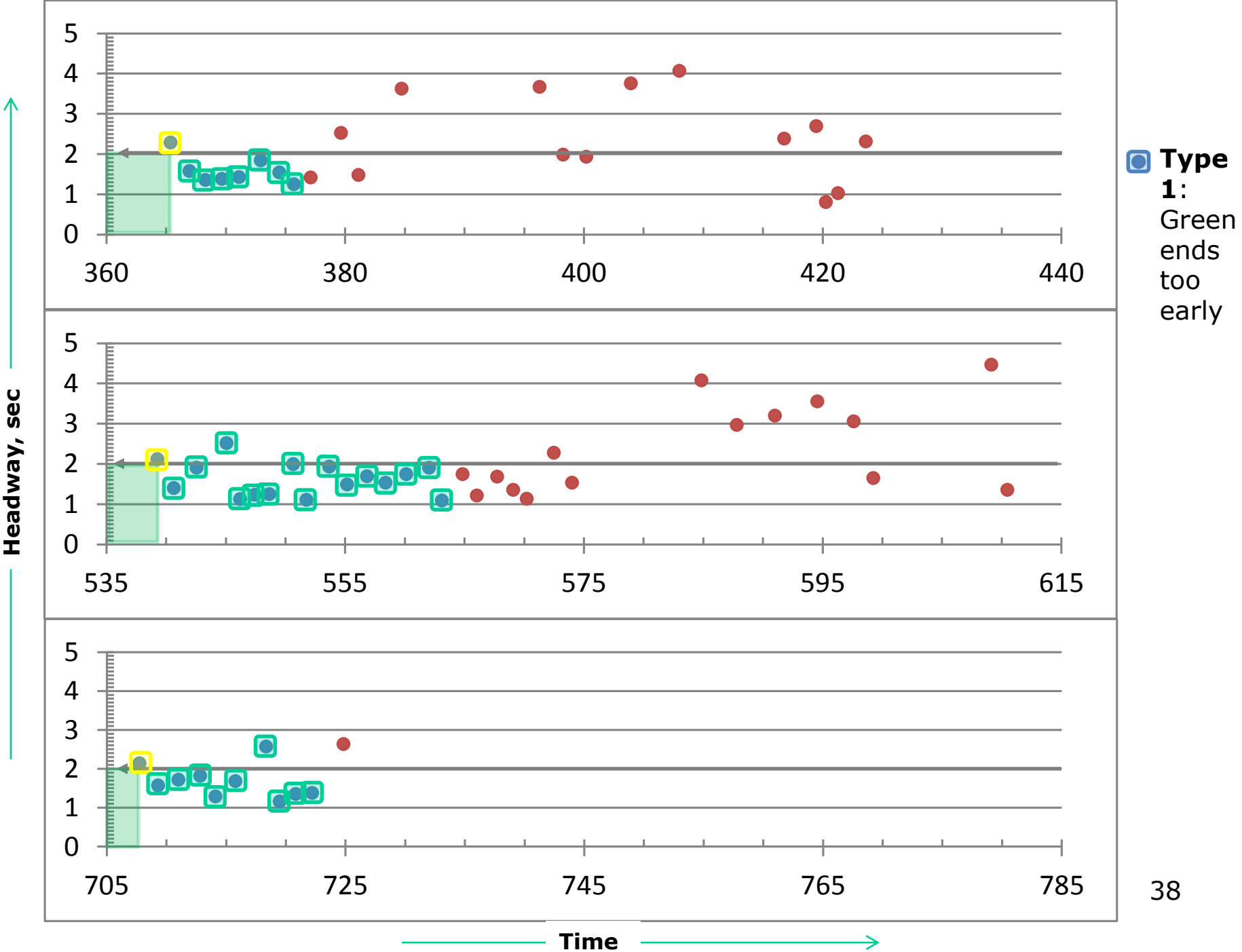

Headway, sec **Headway, sec**

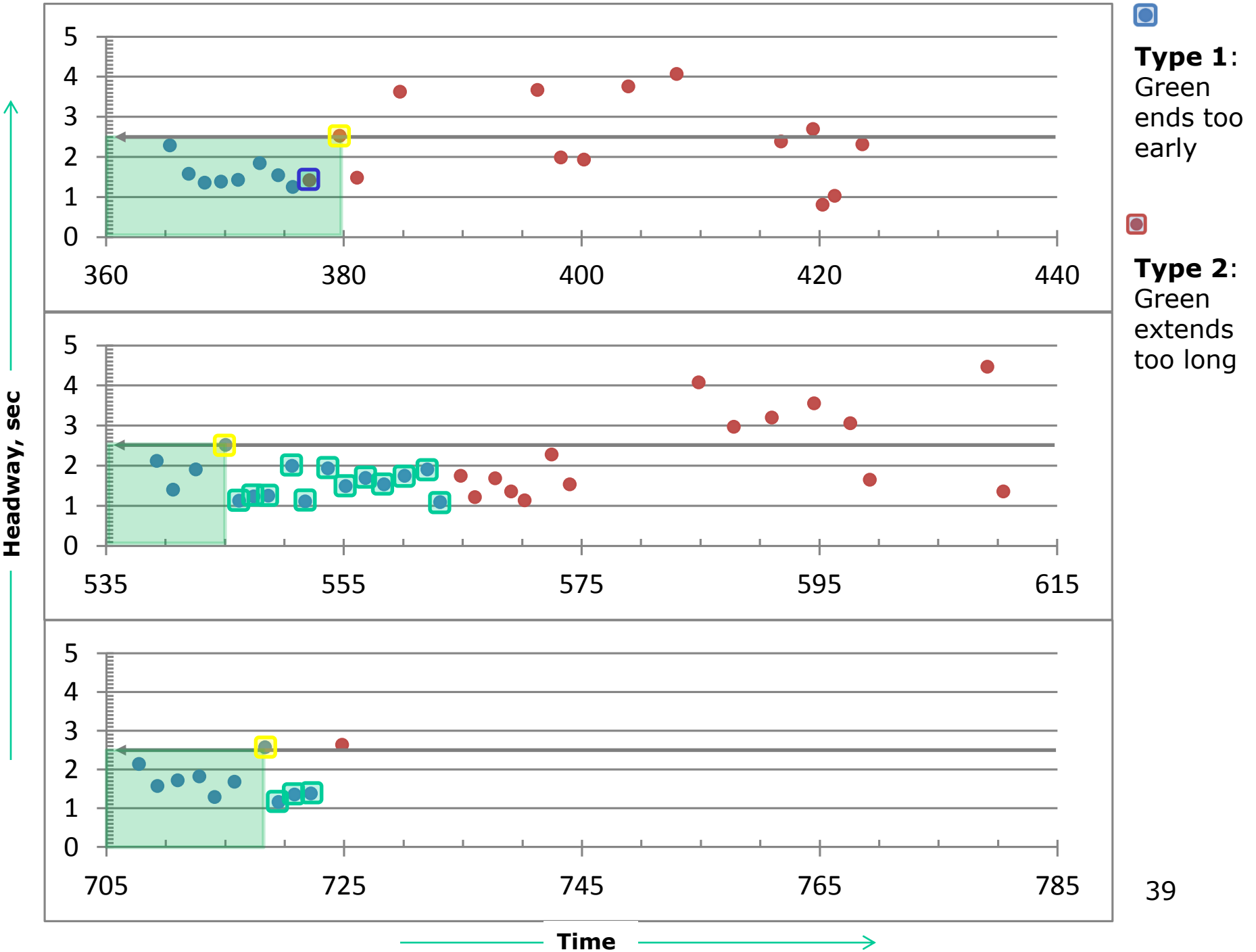

Headway, sec **Headway, sec**